Государственное казенное учреждение Краснодарского края "Центр занятости<br>населения Усиць-е Сабинскогор-иа"

Уведомительная регистрация коллективного договора, соглашения Дата 12/03.24 № 86-Дополнительное соглашение к коллективному договору  $\oslash$  внеше приними и пространять общения собще обще образовательного учреждения cereix. средней общеобразовательной школы № 4 имени Я.И. Куницына муниципального образования Усть-Лабинский район на 2021-2024 год

(с 24 августа 2021 года по 23 августа 2024)

### г. Усть-Лабинск

#### $\langle 11 \rangle$  марта 2024 г.

Муниципальное бюджетное общеобразовательное учреждение средняя общеобразовательная школа № 4 имени Я.И. Куницына муниципального образования Усть-Лабинский район в лице директора Простотиновой Ольги Владимировны, действующей на основании Устава, именуемое далее «Работодатель» с одной стороны и работники Муниципального бюджетного общеобразовательного учреждения средней общеобразовательной школы № 4 имени Я.И. Куницына муниципального образования Усть-Лабинский район в лице председателя первичной профсоюзной организации МКОУ СОШ № 4 МО Усть-Лабинский район Профессионального союза работников народного образования и науки Российской Федерации Фисенко Маргариты Владимировны с другой стороны, заключили настоящее дополнительное соглашение к коллективному договору Муниципального бюджетного общеобразовательного учреждения средней общеобразовательной школы № 4 имени Я.И. Куницына муниципального образования Усть-Лабинский район № 86.21 от 07.09.2021 г. с 24 августа · 2021 года по 23 августа 2024 (далее коллективный договор) о нижеследующем:

1. На основании постановления Администрации Муниципального образования от 07февраля 2024 года № 1421 «О внесении Усть-Лабинский район изменений в постановление главы муниципального образования Усть-Лабинский район от 30 ноября 2023 года № 1421 «Об отраслевой системе оплаты труда работников муниципальных образовательных учреждений (организаций) и муниципальных учреждений образования, подведомственных управлению образованием администрации муниципального образования Усть-Лабинский район» изложить Приложение № 3 к коллективному договору «Положение об оплате труда, материальном стимулировании работников муниципального казенного общеобразовательного учреждения средней общеобразовательной школы № 4 имени Я.И. Куницына муниципального образования Усть-Лабинский район в новой редакции:

#### ПОЛОЖЕНИЕ

#### об оплате труда работников муниципального бюджетного

### общеобразовательного учреждения средней общеобразовательной школы № 4 имени Я.И. Куницына муниципального образования Усть-Лабинский район

#### 1. Общие положения

1.1. Настоящее Положение об отраслевой системе оплаты труда работников муниципального бюджетного общеобразовательного учреждения общеобразовательной  $N_2$  $\overline{4}$ имени A.H. Куницына ШКОЛЫ средней

муниципального образования Усть-Лабинский район (далее - Положение) разработано в целях развития кадрового потенциала, совершенствования систем работников учреждения, оплаты усиления материальной труда заинтересованности в повышении эффективности и результативности их труда и на основании следующих нормативных правовых актов Российской Федерации и Краснодарского края:

- Трудовой кодекс Российской Федерации (далее - ТК РФ);

- Федеральный закон от 29 декабря 2012 г. № 273-ФЗ «Об образовании в Российской Федерации» (далее - Федеральный закон № 273-ФЗ);

- Постановление Правительства Российской Федерации от 21 февраля 2022 «Об утверждении номенклатуры должностей педагогических  $\Gamma$ .  $N_2$  225 работников организаций, осуществляющих образовательную деятельность, руководителей образовательных организаций» должностей (далее Постановление № 225);

- Приказ Министерства образования и науки Российской Федерации от 22 декабря 2014 г. № 1601 «О продолжительности рабочего времени (нормах часов педагогической работы за ставку заработной платы) педагогических работников и о порядке определения учебной нагрузки педагогических работников, оговариваемой в трудовом договоре» (далее - Приказ № 1601);

- Приказ Министерства образования и науки Российской Федерации от 11 мая 2016 г. № 536 «Об утверждении Особенностей режима рабочего времени и педагогических работников организаций, времени отдыха иных осуществляющих образовательную деятельность» (далее - Приказ № 536);

- Закон Краснодарского края от 11 ноября 2008 г. № 1572-КЗ «Об оплате труда работников государственных учреждений Краснодарского края» (далее -Закон № 1572-КЗ);

- Закон Краснодарского края от 16 июля 2013 г. № 2770-КЗ «Об образовании в Краснодарском крае» (далее - Закон № 2770-КЗ);

- Постановление Губернатора Краснодарского края от 6 сентября 2023 г. № 684 «Об общих требованиях к положениям об установлении отраслевых систем оплаты труда работников государственных учреждений Краснодарского края» (далее - Общие требования);

Постановление администрации муниципального образования  $y_{\text{CTb}}$ Лабинский район от 30 ноября 2023 года № 1421 «Об отраслевой системе оплаты труда работников муниципальных образовательных учреждений (организаций) и муниципальных учреждений образования, подведомственных управлению образованием администрации муниципального образования Усть-Лабинский район»;

Постановление администрации муниципального образования  $y<sub>C</sub>$ гь-Лабинский район от 07февраля 2024 года № 1421 «О внесении изменений в постановление главы муниципального образования Усть-Лабинский район от 30 ноября 2023 года № 1421 «Об отраслевой системе оплаты труда работников муниципальных образовательных учреждений (организаций) и муниципальных образования, подведомственных управлению образованием учреждений администрации муниципального образования Усть-Лабинский район»

организациям Отраслевое соглашение по отрасли образования муниципального образования Усть-Лабинский район на 2023-2025 годы от 21 ноября 2022 года №1.22.

- Устав муниципального бюджетного общеобразовательного учреждения общеобразовательной ШКОЛЫ  $N_2$ Я. И. срелней  $\overline{4}$ имени Куницына муниципального образования Усть-Лабинский район

Федерации - иные нормативные правовые акты Российской  $\overline{M}$ Краснодарского края, регулирующие вопросы оплаты труда.

1.2. В Положении используются следующие понятия:

муниципальное бюджетное общеобразовательное учреждение организация или учреждение, подведомственные управлению образованием администрации муниципального образования Усть-Лабинский район. (далее -МОО и МУ, Учреждение, Управление),

работник учреждения - физическое лицо, состоящее в трудовых отношениях с Учреждением в соответствии с ТК РФ;

руководитель и его заместитель - работник учреждения, должность которого отнесена к категории административно-управленческого персонала и включена в один или несколько из следующих документов: номенклатуру, утверждаемую Правительством Российской Федерации в соответствии счастью 2 статьи 46 Федерального закона № 273-ФЗ, часть 1 раздела 1 «Должности руководителей» Постановления  $N_2$ 37. раздел «Квалификационные работников характеристики должностей образования» Единого квалификационного справочника должностей руководителей, специалистов и служащих, утвержденного Приказом № 761н;

педагогический работник - работник учреждения, осуществляющий образовательную деятельность, должность которого включена в номенклатуру, утверждаемую Правительством Российской Федерации в соответствии с частью 2 статьи 46 Федерального закона № 273-ФЗ;

специалист - работник учреждения, освоивший специальную программу обучения (либо получающий образование соответствующего уровня, указанного в частях 3, 3<sup>1</sup>, 4, 4<sup>1</sup> статьи 46 Федерального закона № 273-ФЗ) и обладающий специальными знаниями по должности, необходимых для выполнения трудовых функций, в разделе «Должности специалистов» Постановления № 37. Приказа № 761н, Приказа № 541н, Приказа № 251н, Приказа № 91 бн, либо имеющий утвержденный профессиональный стандарт;

оклад (должностной оклад) - фиксированный размер оплаты труда работника учреждения за исполнение трудовых (должностных) обязанностей определенной сложности за календарный месяц без учета компенсационных, стимулирующих и социальных выплат;

ставка заработной платы - фиксированный размер оплаты труда работника за выполнение нормы труда определенной сложности (квалификации) за единицу времени без учета компенсационных, стимулирующих и социальных выплат.

Положение определяет порядок формирования системы оплаты труда 1.3. работников учреждения за счет средств бюджета муниципального образования Усть-Лабинский район.

Система оплаты труда за счет средств, поступающих от приносящей доход деятельности, разрабатывается учреждением самостоятельно с учетом подходов к формированию систем оплаты труда, определенных настоящим Положением.

Положение включает в себя:  $1.4.$ 

общие положения;

основные условия оплаты труда работников учреждения;

порядок и условия установления выплат компенсационного характера; порядок и условия установления выплат стимулирующего характера; порядок и условия оплаты труда руководителя учреждения, его заместителей;

другие вопросы оплаты труда.

1.5. Оплата труда работников учреждения устанавливается с учетом:

Единого тарифно-квалификационного справочника работ и профессий рабочих;

Единого квалификационного справочника должностей руководителей, специалистов и служащих;

государственных гарантий по оплате труда;

минимальных размеров окладов (должностных окладов), ставок заработной платы по профессиональным квалификационным группам;

перечня видов выплат компенсационного характера;

перечня видов выплат стимулирующего характера;

рекомендаций Российской трехсторонней комиссии по регулированию трехсторонней отношений, социально-трудовых краевой комиссии по регулированию социально-трудовых отношений;

согласования с Усть-Лабинский районной организацией Профессионального союза работников народного образования и науки Российской Федерации.

Условия оплаты труда работника учреждения, в том числе размеры  $1.6.$ оклада (должностного оклада), ставки заработной платы, компенсационных и стимулирующих выплат, показателей и критериев оценки эффективности деятельности работников для назначения стимулирующих выплат в зависимости от результата труда и качества оказанных муниципальных услуг (выполненных работ) являются обязательными для включения в трудовой договор.

При заключении трудовых договоров с работниками учреждения рекомендуется использовать примерную форму трудового договора с работником государственного (муниципального) учреждения, приведенную в приложении № 3 к Программе поэтапного совершенствования системы оплаты труда в государственных (муниципальных) учреждениях на 2012  $\sim$   $\sim$ 2018 годы, утвержденной распоряжением Правительства Российской Федерации от 26 ноября 2012 г. № 2190-р.

заработной работника Определение размеров платы учреждения  $1.7.$ осуществляется по основной должности, а также по каждой должности, занимаемой в порядке совместительства, раздельно.

Оплата труда работников учреждения, занятых по совместительству, а также на условиях неполного рабочего времени или неполной рабочей недели, производится пропорционально отработанному времени, если иное He установлено федеральным законом, иными нормативными правовыми актами Российской Федерации, коллективным или трудовым договором.

Заработная плата каждого работника учреждения зависит от его 1.8. квалификации, сложности выполняемой работы, количества  $\,$  M качества затраченного труда предельными размерами He ограничивается,  $\, {\rm N}$ за

исключением случаев, предусмотренных Трудовым кодексом Российской Федерации.

1.9. Настоящее Положение разработано на основе Положения «Об отраслевой системе оплаты труда работников муниципальных образовательных учреждений (организаций) и муниципальных учреждений образования. подведомственных управлению образованием администрации муниципального образования Усть-Лабинский район» от 30 ноября 2023 № 1421, не противоречит ему и действующему законодательству в сфере труда.

Оплата труда работников Учреждения производится в пределах фонда  $1.10.$ оплаты труда, утвержденного в бюджетной смете или плане финансовохозяйственной деятельности учреждения на соответствующий финансовый год.

Объем бюджетных ассигнований на обеспечение выполнения функций  $1.11.$ учреждений в части оплаты труда работников учреждения, предусматриваемый УО, может быть уменьшен только при условии уменьшения объема предоставляемых ими муниципальных услуг (выполненных работ, сетевых показателей).

При оптимизации штатного расписания фонд оплаты труда учреждения не уменьшается.

1.12. Формирование фонда оплаты труда осуществляется Учреждением в пределах выделенных средств бюджета муниципального образования Усть-Лабинский район и иных источников, не запрещенных законодательством Российской Федерации.

Примерный Порядок формирования фонда оплаты труда Учреждения за счет средств бюджета муниципального образования Усть-Лабинский район устанавливается правовым актом администрации муниципального образования Усть-Лабинский район.

#### 2. Основные условия оплаты труда работников учреждения

 $2.1.$  Оплата работников учреждения, осуществляющих труда деятельность  $\Pi 0$ должностям служащих, включая профессиональную руководителей и специалистов (за исключением педагогических работников, для которых установлены нормы часов педагогической работы за ставку заработной платы), осуществляется на основе окладов (должностных окладов).

работников, осуществляющих профессиональную Оплата труда деятельность по профессиям рабочих, осуществляется на основе ставок заработной платы.

2.2. Оплата педагогических работников, ДЛЯ которых труда Российской Правительством Федерации органом уполномоченным исполнительной власти установлены нормы часов педагогической работы за ставку заработной платы, осуществляется на основе ставок заработной платы, являющихся расчетной величиной, применяемой при исчислении их заработной платы с учетом утвержденного объема педагогической работы.

2.3. Установление окладов (должностных окладов), ставок заработной

платы.

2.3.1. Размеры окладов (должностных окладов), ставок заработной платы (профессиям). лолжностям входящим  $He$ всем  $\overline{M}$ входящим  $\Pi$ <sup>O</sup>  $\mathbf{B}$ профессиональные квалификационные группы (за исключением руководителя учреждения, его заместителей), устанавливаемые локальными нормативными актами учреждений, не могут быть ниже минимального размера ставки заработной платы первого квалификационного уровня по профессиональной квалификационной группе «Общеотраслевые профессии рабочих первого уровня», установленного подпунктом 2.4.1 пункта 2.4 раздела 2 «Основные условия оплаты труда работников МОО и МУ» настоящего Положения.

2.3.2. Не допускается установление по должностям, входящим в один и тот же квалификационный уровень профессиональной квалификационной группы (далее - ПКГ), различных размеров окладов (должностных окладов), ставок заработной платы, а также установления диапазонов размеров окладов (должностных окладов), ставок заработной платы по квалификационным уровням ПКГ либо по должностям работников с равной сложностью труда по должностям служащих, не включенным в ПКГ.

2.4. Минимальные размеры окладов (должностных окладов), ставок заработной платы работников учреждения применительно к соответствующим **TIKT:** 

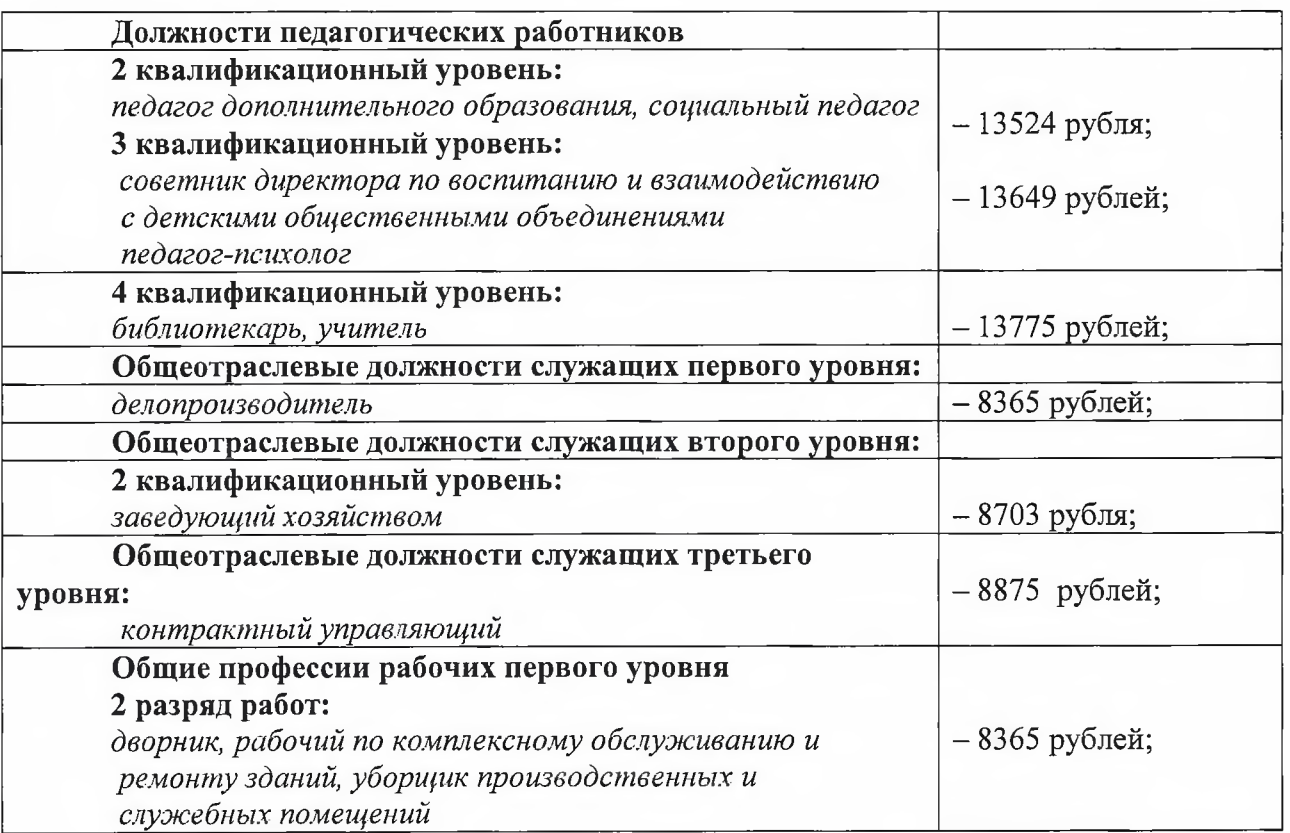

2.5. Размеры окладов (должностных окладов), ставок заработной платы работников учреждения устанавливаются руководителем учреждения на основе минимальных размеров окладов (должностных окладов), ставок заработной платы, установленных настоящим Положением с учетом отнесения занимаемых ими должностей и профессий рабочих к соответствующим квалификационным уровням ПКГ, утверждаемых федеральным органом исполнительной власти,

осуществляющим функции по выработке государственной политики  $\mathbf{H}$ нормативно-правовому регулированию в соответствующей сфере труда.

2.6. Размеры окладов (должностных окладов), ставок заработной платы работников учреждения, не включенных в ПКГ, устанавливаются руководителем учреждения с учетом:

- минимальных размеров окладов (должностных окладов), ставок заработной платы, установленных настоящим Положением;

- требований к профессиональной подготовке и уровню квалификации, которые профессиональной необходимы ДЛЯ осуществления соответствующей деятельности с учетом сложности и объема выполняемой работы.

Индексация заработной платы:  $2.7.$ 

- индексация заработной платы проводится в порядке, установленном Трудовым кодексом и на основании постановлений правительства.

- при индексации заработной платы размеры окладов (должностных окладов) ставок работников учреждения подлежат округлению до целого рубля в сторону увеличения.

надбавки, индексации премии, доплаты, He подлежат компенсации, установленные в твердой сумме.

- при проведении индексации заработной платы выплаты компенсационного и стимулирующего характера (ежемесячные надбавки), установленные работнику до индексации в процентном соотношении от должностного оклада (тарифных ставок), не могут быть уменьшены в абсолютном размере. При проведении индексации заработной платы размеры окладов (должностных окладов), ставок заработной платы работников учреждения подлежат округлению до целого рубля в сторону увеличения.

2.8. Продолжительность рабочего времени педагогических работников (норма часов педагогической работы за ставку заработной платы) в зависимости от должности и (или) специальности с учетом особенностей их труда определяется в соответствии с Приказом № 1601.

Порядок исчисления заработной платы педагогическим работникам 2.9. учреждения устанавливается в соответствии с приложением 1 к настоящему Положению.

Порядок и условия почасовой оплаты работников учреждения 2.10. устанавливаются в соответствии с приложением 2 к настоящему Положению.

Перечень должностей, время работы в которых засчитывается в 2.11. педагогический стаж работников образования, отражены в приложении 3 к настоящему Положению.

Порядок зачета педагогическим работникам  $2.12.$ учреждения  $\, {\bf B}$ педагогический стаж времени работы в отдельных учреждениях (организациях), а также времени обучения в учреждениях высшего и среднего профессионального образования, и службы в вооруженных силах СССР и Российской Федерации установлен в приложении 4 к настоящему Положению.

#### 3. Порядок и условия установления выплат компенсационного характера

3.1. Оплата труда работников учреждения, занятых на работах с вредными и (или) опасными условиями труда, производится в повышенном размере.

Работникам учреждения могут быть осуществлены следующие выплаты компенсационного характера:

за работу с вредными и (или) опасными условиями труда;

за выполнение работ различной квалификации;

за совмещение профессий (должностей), за расширение зон обслуживания, за увеличение объема работы или исполнение обязанностей временно отсутствующего работника без освобождения от работы, определенной трудовым договором;

за сверхурочную работу;

за работу в выходные и нерабочие праздничные дни;

за работу в ночное время:

за работу со сведениями, составляющими государственную тайну;

за работу в сельской местности;

за специфику работы;

лополнительные работ, непосредственно за ВИДЫ связанных  $\mathbf{C}$ образовательной деятельностью.

3.2. Выплаты работникам учреждения, занятым на работах с вредными и (или) опасными условиями труда, устанавливаются в соответствии со статьей 147 ТК РФ.

Минимальный размер повышения оплаты труда работникам учреждения, занятым на работах с вредными и (или) опасными условиями труда составляет четыре процента от оклада (должностного оклада), ставки заработной платы, установленных для различных видов работ с нормальными условиями труда.

В случае если отраслевым (межотраслевым) соглашением повышение оплаты труда работников учреждения, занятых на работах с вредными и (или) опасными условиями труда, установлено в большем размере, то размер данного повышения оплаты труда устанавливается в размерах, определенных отраслевым (межотраслевым) соглашением.

Порядок и условия установления повышения оплаты труда работникам учреждения, занятым на работах с вредными и (или) опасными условиями труда, не могут быть ухудшены, а размеры выплат снижены по сравнению с порядком и условиями установления и размерами фактически выплачиваемых повышений оплаты труда за работу во вредных и (или) опасных условиях труда в отношении указанных работников по состоянию на день вступления в силу настоящего Положения при условии сохранения соответствующих условий труда на рабочем месте, явившихся основанием для установления повышенного размера оплаты труда.

Руководитель учреждения обеспечивает проведение специальной оценки условий труда с целью установления класса (подкласса) условий труда на рабочих местах и оснований применения выплаты компенсационного характера, а также с целью разработки и реализации программы действий по обеспечению безопасных условий и охраны труда.

Если по итогам проведения специальной оценки условий труда рабочее место признано безопасным, то указанная выплата прекращается в порядке, предусмотренном трудовым законодательством.

3.3. Выплаты за работу в условиях, отклоняющихся от нормальных (при квалификации, профессий работ различной совмещении выполнении

(должностей), за расширение зон обслуживания, увеличение объема работы или обязанностей исполнение временного отсутствующего работника без освобождения от работы, определенной трудовым договором, при сверхурочной работе, работе в выходные и нерабочие праздничные дни, работе в ночное время и при выполнении работ в других условиях, отклоняющихся от нормальных).

Размеры и условия доплат работникам учреждения за работу в условиях с разделением рабочего дня на части конкретизируются в трудовых договорах.

3.3.1. Оплата труда за выполнение работ различной квалификации производится в соответствии со статьей 150 ТК РФ «Оплата труда при выполнении работ различной квалификации». При выполнении работником с повременной оплатой труда работ различной квалификации труд  $er$ оплачивается по работе более высокой квалификации.

3.3.2. Оплата труда за совмещение профессий (должностей), расширение зон обслуживания, увеличение объема работы или исполнение обязанностей отсутствующего работника без освобождения временного  $OT$ работы. определенной трудовым договором, производится в соответствии со статьей 151 ТК РФ.

Размер доплаты, связанной с совмещением профессий (должностей), увеличением объема работ, расширением зон обслуживания или выполнением обязанностей временно отсутствующего работника без освобождения от работы, определенной трудовым договором, устанавливается по соглашению сторон трудового договора с учетом содержания и (или) объема дополнительной работы.

3.3.3. Оплата труда за сверхурочную работу производится в соответствии со статьей 152 ТК РФ «Оплата сверхурочной работы» Сверхурочная работа оплачивается за первые два часа работы не менее чем в полуторном размере, за последующие часы - не менее чем в двойном размере, за работу в выходные и нерабочие праздничные дни - в соответствии со статьей 153 ТК РФ «Работа в выходные и праздничные дни» оплачивается не меньше чем в двойном размере или компенсируется дополнительным днем отдыха, за работу в ночное время - в соответствии со статьей 154 ТК РФ «Оплата в ночное время» подлежит повышенной оплате не менее чем в двойном размере. Ночным временем считается время с 10 часов вечера до 6 часов утра. За каждый час работы в ночное время оплата повышается в размере 35 процентов от оклада (должностного оклада), ставки заработной платы.

Оплата труда за сверхурочную работу, работу в выходной и нерабочий праздничный день включает также компенсационные и стимулирующие выплаты, установленные системой оплаты труда работников учреждения.

Размер повышения оплаты труда (доплат, надбавок, коэффициентов и иного) в других случаях выполнения работ в условиях, отклоняющихся от нормальных, и условия установления такого повышения определяются в Положении об оплате труда, коллективном договоре, локальном нормативном акте учреждения.

3.4. Доплата за увеличение объема работы или исполнение обязанностей временно отсутствующего работника без освобождения от работы, определенной договором, устанавливается работнику в случае увеличения ТРУДОВЫМ установленного ему объема работы или возложения на него обязанностей временно отсутствующего работника без освобождения от работы, определенной трудовым договором.

Дополнительными основаниями для установления выплат за увеличение объема работ также являются:

превышение списочной наполняемости классов по состоянию на 1 сентября соответствующего года (без учета обучающихся, состоящих в списках классов, но получающих на дому или в медицинских организациях, а также экстернов) - 26 и более человек;

замещение временно отсутствующих по болезни или по другим причинам педагогических работников одновременно в двух классах (группах, подгруппах) (по предметам, где предусмотрено деление классов (групп) на подгруппы);

осуществление образовательной деятельности в классах (группах), в состав которых входит обучающийся (обучающиеся) с ограниченными возможностями здоровья.

Размер доплаты и срок, на который она устанавливается, определяется по соглашению сторон трудового договора с учетом содержания и (или) объема дополнительной работы.

3.5. Выплаты за работу со сведениями, составляющими государственную тайну, устанавливаются в размере и порядке, определенным законодательством Российской Федерации.

3.6. Выплаты за специфику работы в учреждении устанавливаются к окладу (должностному окладу), ставке заработной платы в соответствии с приложением 5 к настоящему Положению.

Выплаты, предусмотренные настоящим пунктом, устанавливаются по одному из оснований по выбору работника учреждения.

3.7. Выплаты за дополнительную работу, не входящую в должностные обязанности педагогических работников, непосредственно связанную деятельностью учреждения по реализации образовательных программ  $\, {\bf B}$ соответствии с приложением 12:

за выполнение функции классного руководителя за счет средств бюджета Краснодарского края;

за выполнение функции классного руководителя за счет средств федерального бюджета;

за проверку письменных работ;

за заведование элементами инфраструктуры (учебными кабинетами, лабораториями, мастерскими, учебно-опытными участками и другое);

за руководство методическими объединениями (если не установлена стимулирующая выплата за квалификационную категорию "педагог-методист");

за осуществление иных дополнительных видов работ, рекомендованные перечень и размеры которых могут утверждаться правовым актом учреждения.

В соответствии с пунктом 2.3 Особенностей режима рабочего времени и работников организаций, педагогических иных времени отдыха осуществляющих образовательную деятельность, утвержденных приказом Министерства образования и науки Российской Федерации от 11 мая 2016 г. № 536, другой частью педагогической работы, определяемой с учетом должностных обязанностей, предусмотренных квалификационными характеристиками по должностям, занимаемым работниками, ведущими преподавательскую работу, и являющейся дополнительными видами работ, выполняемыми He педагогическими работниками учреждения с их письменного согласия за дополнительную оплату, являются регулируемые следующим образом позиции:

1) самостоятельно - подготовка к осуществлению образовательной деятельности

и выполнению обязанностей по обучению, воспитанию обучающихся и (или) организации образовательной деятельности, участие в разработке рабочих программ предметов, курсов, дисциплин (модулей) (в соответствии с требованиями федеральных государственных образовательных стандартов и с правом использования как типовых, так и авторских рабочих программ), индивидуальных способностей. изучение интересов склонностей  $\overline{\mathbf{M}}$ обучающихся;

- 2) в порядке, устанавливаемом правилами внутреннего трудового распорядка, ведение журнала и дневников обучающихся в электронной (либо в бумажной) форме;
- 3) правилами внутреннего трудового распорядка организация и проведение методической, диагностической и консультативной помощи родителям (законным представителям) обучающихся;
- 4) планами  $\overline{M}$ графиками организации, утверждаемыми локальными нормативными актами учреждения в порядке, установленном трудовым законодательством - выполнение обязанностей, связанных с участием в работе педагогических советов, методических советов (объединений), работой по проведению родительских собраний;
- нормативными 5) локальными актами учреждения периодические кратковременные дежурства в период осуществления образовательного процесса, которые при необходимости организуются в целях подготовки к проведению занятий. наблюдения за выполнением режима ЛНЯ обучающимися, обеспечения порядка и дисциплины в течение учебного времени, в том числе во время перерывов между занятиями, устанавливаемых для отдыха обучающихся различной степени активности, приема ими пищи.

3.8. Выплаты за выполнение функции классного руководителя за счет средств бюджета Краснодарского края, устанавливается педагогическим и иным работникам учреждения, осуществляющим образовательную деятельность (ведущим учебные занятия), на которых возложено выполнение указанных обязанностей (функций).

Размер выплаты за выполнение функции классного руководителя в одном классе (группе) составляет 4000 рублей в месяц.

Выплата педагогическим  $\, {\rm H}$ иным работникам учреждения, осуществляющим классное руководство в двух и более классах (группах), устанавливается за выполнение функции классного руководителя в каждом классе (группе), но не более двух выплат одному педагогическому работнику.

Выплата устанавливается и выплачивается педагогическому и иному осуществляющим образовательную работнику учреждения, деятельность (ведущим учебные занятия) в классе (группе, классах, группах), а также в классекомплекте, который принимается за один класс, независимо от количества обучающихся в каждом из классов.

В рамках настоящего Положения классом-комплектом считается группа обучающихся из двух и более классов, обучение которых ведет одновременно один и тот же учитель.

Периоды осенних, зимних, весенних и летних каникул, а также периоды обучающихся занятий (приостановки)  $\Pi$ O санитарно-ДЛЯ отмены эпидемиологическим, климатическим и другим основаниям, не совпадающие с основными удлиненными оплачиваемыми ежегодными ежегодными и

дополнительными оплачиваемыми отпусками, являются для работников, выполняющих функции классного руководителя, рабочим временем. За работу в указанные периоды производятся выплаты за осуществление функций классного руководителя до истечения срока действия тарификации.

3.8.1. Нормативным правовым актом учреждения могут утверждаться рекомендованные для учреждения размеры выплат за проверку письменных работ, за заведование элементами инфраструктуры (учебными кабинетами, лабораториями, мастерскими, учебно-опытными участками и другое) и за руководство методическими объединениями.

При установлении доплаты за заведование элементами инфраструктуры (учебными кабинетами, лабораториями, мастерскими, учебно-опытными участками и другое) учитываются оснащенность кабинета (лаборатории), учебнопроизводственного объекта, учебно-консультативного пункта оборудованием, инвентарем, учебными пособиями и трудоемкость работы по его содержанию.

Выплаты компенсационного характера, размеры и условия их  $3.9.$ устанавливаются коллективными договорами, соглашениями, выплаты локальными нормативными актами  $\overline{B}$ соответствии  $\mathbf{c}$ трудовым законодательством, настоящим Положением и иными нормативными правовыми актами, содержащими нормы права.

3.10. Размеры и условия осуществления выплат компенсационного характера конкретизируются в трудовых договорах работников учреждения.

3.11. Выплаты компенсационного характера устанавливаются к окладу (должностному окладу), ставке заработной платы работников учреждения пропорционально установленной нагрузке (педагогической работе), если настоящим разделом не установлено иное.

3.12. На основании части 9 статьи 47 Федерального закона № 273-ФЗ участвующим по решению работникам, учреждения педагогическим государственной итоговой аттестации по образовательным проведении программам основного общего и среднего общего образования в рабочее время и освобожденным от основной работы на период проведения государственной итоговой аттестации, выплачивается компенсация за работу по подготовке и проведению указанной государственной итоговой аттестации в соответствии с положениями статьи 31 Закона № 2770-КЗ.

3.13. Отдельным категориям работников учреждения высшим исполнительным органом Краснодарского края, муниципальным образованием Усть-Лабинский район могут устанавливаться выплаты другие компенсационного характера.

### 4. Порядок и условия установления выплат стимулирующего характера

4.1. Работникам учреждения (в том числе руководителю учреждения, его заместителям) могут устанавливаться следующие виды выплат стимулирующего характера (в процентах к окладу (должностному окладу), ставке или в абсолютном размере):

4.1.1. Выплаты за интенсивность и высокие результаты работы: выплаты за высокие показатели результативности, высокие академические и творческие достижения;

выплаты за разработку, внедрение и применение в работе передовых методов труда, достижений науки, новых эффективных программ, методик, форм обучения, организации и управления учебным процессом, создание краевых экспериментальных площадок;

выплаты за выполнение особо важных или срочных работ (на срок их проведения);

выплаты за сложность, напряженность и специфику выполняемой работы.

Размер стимулирующей надбавки может быть установлен как в абсолютном значении, так и в процентном отношении к окладу (должностному окладу), ставке заработной платы, по одному или нескольким основаниям. Рекомендуемый размер указанной надбавки - до 300%.

Стимулирующая надбавка устанавливается сроком на месяц, квартал, полугодие, год (но не более чем на один календарный год), по истечении которого может быть сохранена или отменена на основании локального акта учреждения.

4.1.2. Выплаты за качество выполняемых работ.

4.1.3. Выплаты за выслугу лет, которая устанавливается работникам учреждения в зависимости от общего количества лет, проработанных в сфере образования, с учетом приложений 3 и 4 к настоящему Положению.

Рекомендуемые размеры (в процентах от оклада (должностного оклада), ставки заработной платы):

работникам учреждения в зависимости от общего количества лет,  $1)$ проработанных в сфере образования, с учетом приложений 3 и 4 к настоящему Положению: при выслуге лет

при выслуге лет от 1 года до 3 лет - 5%;

при выслуге лет от 3 до 10 лет - 10%;

при выслуге лет от 10 до 20 лет - 15%;

при выслуге лет от 20 лет - 20%.

4.1.4. Повышающий коэффициент к окладу (должностному окладу), ставке заработной платы за квалификационную категорию:

1) рекомендуемые размеры повышающего коэффициента педагогическим работникам:

0,10 - при наличии квалификационной категории "педагог-наставник", "педагог-методист";

0.20 - при наличии высшей квалификационной категории;

0,15 - при наличии первой квалификационной категории.

Повышающий коэффициент к окладу (должностному окладу), ставке заработной платы за наличие квалификационной категории "педагог-наставник", "педагог-методист" устанавливается педагогическому работнику без учета фактического объема учебной нагрузки (педагогической работы) дополнительно к повышающему коэффициенту к окладу (должностному окладу), ставке заработной платы, установленной за наличие высшей квалификационной выполнения педагогическим работником категории, при условии HO связанных с методической работой или дополнительных обязанностей, наставнической деятельностью.

Контроль за выполнением педагогическим работником дополнительных обязанностей, с методической работой или наставнической связанных деятельностью, возлагается на руководителя учреждения  $\mathbf H$  $(MJ)$  $ero$ заместителей.

4.1.5. Повышающий коэффициент к окладу (должностному окладу), ставке заработной платы за ученую степень, почетное звание, спортивное звание, разряд, наличие знака:

1) рекомендуемые размеры повышающего коэффициента работникам учреждения за ученую степень, почетное звание:

0.30 - за ученую степень доктора наук (с даты принятия Высшей аттестационной комиссией при Министерстве науки и высшего образования Российской Федерации (далее - ВАК) решения о выдаче диплома);

0,20 - за ученую степень кандидата наук (с даты принятия ВАК решения о выдаче диплома);

0,10 - за почетное звание «Заслуженный», «Народный», «Почетный»;

Повышающий коэффициент, предусмотренный настоящим подпунктом, рекомендуется устанавливать по одному из имеющихся оснований по выбору работника учреждения.

4.1.6. Персональный повышающий коэффициент к окладу (должностному окладу), ставке.

Решение об установлении персонального повышающего коэффициента к окладу (должностному окладу), ставке заработной платы и его размерах принимается руководителем учреждения персонально в отношении конкретного работника учреждения.

При определении размера персонального повышающего коэффициента к окладу (должностному окладу), ставке заработной платы следует учитывать уровень профессиональной подготовленности работника учреждения, степень самостоятельности и ответственности при выполнении поставленных задач и другие факторы, включая поддержку молодых специалистов в возрасте до 35 лет включительно и наставничество. Размер и условия повышающего коэффициента в отношении молодых специалистов в возрасте до 35 лет и работников учреждения за наставничество определяются коллективными договорами, соглашениями, локальными нормативными актами учреждения, если иное не установлено нормативными правовыми актами Российской Федерации и Краснодарского края и Усть-Лабинского района.

Персональный повышающий коэффициент к окладу (должностному окладу), ставке устанавливается на определенный период времени в течение соответствующего календарного года.

Рекомендуемый размер повышающего коэффициента - до 2,0.

4.1.7. Выплата отдельным категориям работников муниципальных образовательных организаций, реализующих программы начального общего, общего и среднего общего образования (за исключением основного образовательных организаций, осуществляющим образовательную деятельность адаптированным основным общеобразовательным исключительно  $\Pi{\rm O}$ программам), за организацию работы по профилактике наркомании среди обучающихся (далее - отдельные категории работников учреждения, ежемесячная выплата за организацию работы по профилактике наркомании среди обучающихся соответственно).

Предельные размеры ежемесячной выплаты за организацию работы по обучающихся наркомании среди отдельным категориям профилактике работников учреждения составляют:

2000 рублей - заместителю директора по воспитательной (учебновоспитательной) работе, педагогу-психологу, учителю по физической культуре;

1000 рублей - социальному педагогу.

Отдельным категориям работников учреждения, выполняющим объемы работы менее установленной нормы рабочего времени (нормы часов педагогической работы) одну ставку. выплата устанавливается на пропорционально выполняемому объему работы.

При выполнении объема работы отдельными категориями работников учреждения более установленной нормы рабочего времени (нормы часов педагогической работы) на одну ставку, ежемесячная выплата за организацию работы по профилактике наркомании среди обучающихся устанавливается как за одну ставку.

4.1.8. Премиальные выплаты:

по итогам работы (за месяц, квартал, год);

за выполнение особо важных и срочных работ;

к отраслевому профессиональному празднику.

При премировании учитывается:

успешное и добросовестное исполнение работником своих должностных обязанностей в соответствующем периоде;

инициатива, творчество и применение в работе современных форм и методов организации труда;

проведение качественной подготовки и проведения мероприятий, связанных с уставной деятельностью учреждения;

выполнение порученной работы, с вязанной с обеспечением рабочего процесса или уставной деятельности учреждения;

качественная подготовка и своевременная сдача отчетности; участие в течение месяца в выполнении важных работ, мероприятий;

всероссийских результаты  $_{\rm H2}$ краевых,  $\mathbf{M}$ высокие спортивные международных соревнованиях.

4.1.8.1. Премия по итогам работы (за месяц, квартал, год) выплачивается в пределах имеющихся средств.

Может осуществляться единовременное премирование по итогам работы в размере до 5 окладов при:

поощрении Президентом Российской Федерации, Правительством Российской Федерации, Законодательным Собранием Краснодарского края, Губернатором Краснодарского края;

присвоении почетных званий Российской Федерации и Краснодарского края, награждении знаками отличия Российской Федерации;

Российской орденами  $\, {\rm H}$ медалями Федерации награждении  $\, {\bf N}$ Краснодарского края;

награждении ведомственными наградами федеральных органов исполнительной власти, Законодательного Собрания Краснодарского края, Краснодарского органов исполнительной Губернатора края, власти Краснодарского края.

Конкретный размер премии может определяться как в процентах к окладу (должностному окладу), ставке заработной платы работника учреждения, так и в абсолютном размере.

Максимальным размером премия по итогам работы не ограничена.

При увольнении работника до истечения календарного месяца работник лишается права на получение премии по итогам работы за месяц. Премирование по итогам работы за квартал, год осуществляется по решению руководителя учреждения работника, состоящего с учреждением в трудовых отношениях, на дату издания приказа о премировании.

4.1.8.2. Премия за выполнение особо важных  $\overline{M}$ срочных работ выплачивается работникам по итогам выполнения особо важных и срочных работ.

премии, предусмотренный настоящим Размер подпунктом, может устанавливаться как в абсолютном значении, так и в процентном отношении к окладу (должностному окладу). Максимальным размером премия не ограничена.

4.1.8.3. Премия к отраслевому профессиональному празднику может быть выплачена работникам учреждения вне зависимости от занимаемой должности:

общеобразовательных организаций, работникам дополнительного профессионального образования и ГУ - ко Дню учителя (5 октября).

предусмотренная настоящим подпунктом, Премия, выплачивается единовременно при условии непрерывной работы в текущем году не менее шести месяцев.

Конкретный размер премии может определяться как в процентах к окладу (должностному окладу), ставке заработной платы работника, так и в абсолютном размере.

4.2. Премии, предусмотренные подпунктом 4.1.8, учитываются в составе средней заработной платы для исчисления отпусков, пособий по временной нетрудоспособности и другого.

Премиальные выплаты осуществляются по решению руководителя учреждения в пределах бюджетных ассигнований на оплату труда работников учреждения, а также средств от предпринимательской и иной приносящей доход деятельности, направленных учреждением на оплату труда:

заместителей руководителя, главных специалистов и иных работников, подчиненных руководителю непосредственно;

подразделений руководителей структурных учреждения ИНЫХ работников, подчиненных заместителям руководителей - по представлению заместителей руководителя учреждения;

других работников, занятых в структурных подразделениях учреждения на основании представления руководителя соответствующих структурных подразделений учреждения.

4.3. Выплаты стимулирующего характера, за исключением выплат, предусмотренных подпунктами 4.1.1, 4.1.2, 4.1.6, 4.1.8 пункта 4.1 настоящего раздела, устанавливаются пропорционально ставке, объему учебной нагрузки (педагогической работы).

4.4. Применение повышающих коэффициентов, предусмотренных подпунктами 4.1.4 - 4.1.6 пункта 4.1 раздела 4 настоящего Положения, не образуют новый оклад (должностной оклад), ставку заработной платы и не учитываются при исчислении иных стимулирующих и компенсационных выплат, устанавливаемых в процентном отношении к окладу.

Указанные повышающие коэффициенты к окладу (должностному окладу), ставке заработной платы устанавливаются на определенный период времени в течение соответствующего календарного года.

4.5. Выплаты стимулирующего характера, предусмотренные подпунктами 4.1.3 - 4.1.5 пункта 4.1 раздела 4 настоящего Положения осуществляются в первоочередном порядке.

 $9.4$ 

4.6. Выплаты стимулирующего характера устанавливаются работнику учреждения с учетом разработанных в учреждении критериев и (или) целевых показателей, позволяющих оценить результативность и качество его работы, если иное не установлено нормативными правовыми актами Российской Федерации и Краснодарского края.

Критерии и (или) целевые показатели для оценки эффективности (качества) работы для установления выплат стимулирующего характера работникам устанавливаются учреждением по согласованию с представительным органом работников МОО и МУ.

4.7. Решение о введении соответствующих выплат стимулирующего характера и их конкретных размерах принимается учреждением в пределах фонда оплаты труда учреждения.

4.8. Выплаты стимулирующего характера не образуют новый оклад (должностной оклад), ставку и не учитываются при начислении иных выплат стимулирующего и компенсационного характера.

Размеры и условия осуществления выплат стимулирующего характера конкретизируются в трудовом договоре (дополнительном соглашении к трудовому договору).

4.9. Установление выплат стимулирующего характера осуществляется по решению руководителя учреждения в пределах бюджетных ассигнований, предусмотренных на оплату труда работников учреждения, а также средств от предпринимательской и иной приносящей доход деятельности, направленных на оплату труда:

руководителей структурных подразделений, главных специалистов и иных работников учреждения, подчиненных заместителям руководителя  $\blacksquare$  TO представлению заместителей руководителя учреждения;

работников учреждения, остальных занятых структурных  $\, {\bf B}$ подразделениях, - на основании представления руководителей соответствующих структурных подразделений.

4.10. Отдельным категориям работникам учреждения (в том числе могут заместителям) учреждения,  $er$ устанавливаться руководителю стимулирующие выплаты согласно приложениям 8-11 к настоящему Положению.

4.11. Отдельным категориям работников учреждения высшим исполнительным органом Краснодарского края, муниципальным образованием Усть-Лабинский район, могут устанавливаться другие выплаты стимулирующего характера.

#### $5<sub>1</sub>$ Порядок и условия оплаты труда руководителя учреждения, его заместителей

 $5.1.$ Заработная плата руководителя учреждения, его заместителей состоит из должностного оклада, выплат компенсационного и стимулирующего характера.

5.2. Установление должностных окладов руководителя, заместителей руководителя.

 $5.2.1.$ Размер учреждения должностного оклада руководителя

устанавливается трудовым договором, но не ниже минимальных размеров должностных окладов, установленных настоящим Положением.

5.2.2. Размер должностного оклада руководителя учреждения устанавливается по решению Управления образованием администрации муниципального образования Усть-Лабинский район в зависимости от группы по оплате труда руководителей, в том числе с учетом сложности труда, масштаба управления, особенностей деятельности, значимости Учреждения. Минимальные размеры должностных окладов руководителей учреждений приведены в приложении 7 к Положению.

5.2.3. Порядок отнесения Учреждения по группам по оплате труда руководителя учреждения и распределение Учреждения по группам по оплате труда руководителя учреждения устанавливаются приказом Управления образованием администрации муниципального образования Усть-Лабинский район

5.2.4. Размеры должностных окладов заместителей руководителя учреждения устанавливаются на 25 процентов ниже должностного оклада руководителя учреждения.

5.2.5. Трудовой договор с руководителем учреждения заключается в

соответствии  $\mathbf{c}$ типовой формой трудового договора, утвержденной постановлением Правительства Российской Федерации от 12 апреля 2013 г. № 329 «О типовой форме трудового договора с руководителем государственного (муниципального) учреждения».

 $5.3.$  $\mathcal{C}$ учетом условий труда руководителям учреждений **MOTYT** устанавливаться выплаты компенсационного и стимулирующего характера, предусмотренные разделами 3 и 4 настоящего Положения соответственно, в порядке, определенном УО.

5.4. В соответствии со статьей 145 ТК РФ предельный уровень соотношения средней заработной платы руководителя учреждения, его заместителей (с учетом всех видов выплат из всех источников финансирования) и средней заработной платы работников учреждения (без руководителя учреждения, его заместителей, с учетом всех видов выплат из всех источников финансирования) устанавливается в кратности от 1 до 8 и рассчитывается на календарный год.

заработной Уровень соотношения средней платы руководителя, заместителей руководителя учреждения и средней заработной платы работников списочного состава учреждения определяется путем деления средней заработной платы соответствующего руководителя, заместителя руководителя учреждения на среднюю заработную плату работников списочного состава этого учреждения (без руководителя учреждения, его заместителей).

Предельный уровень соотношения средней заработной платы руководителя учреждения, его заместителей и средней заработной платы работников учреждения может быть увеличен по решению Управления образованием Усть-Лабинский муниципального образования район, администрации  $\, {\bf B}$ отношении руководителя учреждения, его заместителей, включенных  $\mathbf{B}$ утверждаемый образования соответствующий перечень, Управлением администрации муниципального образования Усть-Лабинский.

По решению Управления образованием администрации муниципального Усть-Лабинский район руководителю Учреждения, образования  $er<sub>o</sub>$ заместителям на определенный период может устанавливаться предельное

соотношение средней заработной платы в индивидуальном порядке без учета среднесписочной численности работников (для вновь создаваемых учреждений, при приостановлении основной деятельности учреждения, в том числе в связи с капитальным ремонтом, реконструкцией), но не более 6,0 для руководителя учреждения и не более 5,0 - для заместителей руководителя учреждения.

 $5.5.$  $\Pi$ o решению Управления образованием администрации муниципального образования Усть-Лабинский район руководителям учреждений могут быть установлены выплаты стимулирующего характера, размеры которых зависят отдостижения ими целевых показателей эффективности работы Учреждения, выполнения муниципальных заданий (выполнения работ).

Критерии и (или) целевые показатели для оценки эффективности (качества) работы для установления выплат стимулирующего характера руководителю Управлением учреждения определяются образованием администрации муниципального образования Усть-Лабинский район.

5.6. Руководители учреждений, заместители руководителей наряду со своей основной работой имеют право осуществлять педагогическую (преподавательскую) работу (при соответствии необходимым профессиональным квалификационным требованиям) в том же Учреждении.

Оплата труда руководителей учреждений и заместителей руководителей за осуществление педагогической (преподавательской) работы устанавливается раздельно по каждой должности (виду работы) и осуществляется на условиях, предусмотренных для педагогических работников.

Предельный объем педагогической (преподавательской) работы, который может выполняться руководителем учреждения, определяется Управлением образованием администрации муниципального образования Усть-Лабинский район, заместителями руководителя - руководителем учреждения, с учетом особенностей определения учебной нагрузки лиц, замещающих должности педагогических работников наряду с работой, определенной трудовым договором, предусмотренных пунктами 5.3 и 5.4 приложения 2 к Приказу № 1601.

5.7. Руководителям учреждений по решению Управления образованием администрации муниципального образования Усть-Лабинский район могут устанавливаться премиальные выплаты с учетом результатов деятельности Учреждения в соответствии с порядком, критериями оценки и показателями эффективности работы Учреждения, установленными Управлением образованием администрации муниципального образования Усть-Лабинский район.

Размеры премирования руководителя учреждения, порядок и критерии премиальных выплат устанавливаются Управлением образованием район образования Усть-Лабинский муниципального  $\, {\bf B} \,$ администрации дополнительном соглашении к трудовому договору с руководителем учреждения сроком не более чем на один календарный год (по 31 декабря включительно).

5.8. В случае если в соответствии с положениями статей 60<sup>2</sup>, 151 ТК РФ работника Учреждения приказом Управления согласия с письменного образованием администрации муниципального образования Усть-Лабинский район на него возлагается временное исполнение обязанности руководителя данного учреждения, с ним не заключается новый трудовой договор и на указанного работника Учреждения не распространяются положения настоящего раздела.

В приказе Управления образованием администрации муниципального образования Усть-Лабинский район о возложении временного исполнения обязанности руководителя учреждения указывается размер ежемесячной доплаты исполнение обязанностей временно отсутствующего работника  $3a$ без освобождения от работы, определенной трудовым договором, заключенным работником Учреждения с этим же учреждением.

Предельный размер доплаты не может превышать однократного минимального размера должностного оклада руководителя, предусмотренного подпунктом 5.2 настоящего раздела, для соответствующего Учреждения.

#### Другие вопросы оплаты труда 6.

6.1. Из фонда оплаты труда работникам Учреждения (в том числе учреждения,  $ero$ заместителям) может предоставляться руководителю материальная помощь в порядке и на условиях, определенных в отношении:

руководителя учреждения - правовым актом Управления образованием администрации муниципального образования Усть-Лабинский район;

работников Учреждения (за исключением руководителя учреждения) локальным нормативным актом учреждения и (или) коллективным договором.

Решение об оказании материальной помощи и ее конкретных размерах принимает в отношении:

руководителя учреждения - Управление образованием администрации муниципального образования Усть-Лабинский район;

работников Учреждения (за исключением руководителя учреждения) руководитель учреждения на основании письменного заявления работника учреждения.

6.2. В соответствии со статьей 133 ТК РФ и статьей 5 Закона № 1572-КЗ месячная заработная плата работников Учреждения, отработавших норму рабочего времени и выполнивших нормы труда (трудовые обязанности), не может быть ниже утвержденного на федеральном уровне минимального размера оплаты труда.

Из фонда оплаты труда Учреждения выплачивается компенсационная доплата до минимального размера оплаты труда в случае, когда размер месячной заработной платы работника Учреждения, полностью отработавшего за этот период норму рабочего времени и выполнившего нормы труда (трудовые обязанности), составил меньше минимального размера оплаты труда, установленного на федеральном уровне.

Если работник Учреждения не полностью отработал норму рабочего времени за соответствующий календарный месяц года, то доплата производится пропорционально отработанному времени.

При расчете доплаты до минимального размера оплаты труда в состав заработной платы, не превышающей минимального размера оплаты труда, не включаются выплаты компенсационного характера:

за выполнение работником Учреждения в течение установленной продолжительности рабочего дня (смены) наряду с работой, определенной трудовым договором, дополнительной работы по другой или такой же профессии (должности) путем совмещения профессий (должностей), расширения зон обслуживания, увеличения объема работ, исполнения обязанностей временно отсутствующего работника;

за работу в выходные и нерабочие праздничные дни, сверхурочную работу; за работу в ночное время:

за работу с вредными или опасными условиями труда, производимую работниками сверх месячной нормы рабочего времени.

Доплата до минимального размера оплаты труда начисляется работнику Учреждения по основному месту работы (по основной должности, профессии) и работе, выполняемой по совместительству, и выплачивается вместе с заработной платой за истекший календарный месяц.

образованием 6.3. Управлением администрации муниципального образования Усть-Лабинский район может быть предоставлено Учреждению право установления сдельных систем оплаты труда (в том числе для отдельных подразделений учреждения или отдельных категорий работников) в пределах утвержденного объема средств на оплату труда работников Учреждения, в она применяется, исходя производственной отношении которых **H3** необходимости и экономической целесообразности.

Необходимым условием введения сдельной системы оплаты труда является наличие утвержденных Учреждением (с учетом требований учредителя) норм труда и сдельных расценок.

6.4. В пределах объема средств на оплату труда работников учреждения руководителем учреждения формируется штатное расписание и утверждается приказом руководителя учреждения.

 $0.11$ Внесение изменений в штатное расписание производится на основании приказа руководителя учреждения.

Штатное расписание составляется по видам персонала по **BCCM** структурным подразделениям учреждения, сформированных в соответствии с его Уставом.

В штатном расписании указываются должности работников учреждения, численность, оклады (должностные оклады), ставки заработной платы, все виды характера и другие обязательные выплаты. выплат компенсационного установленные законодательством и нормативными правовыми актами в сфере оплаты труда, производимые работникам учреждения, трудоустроенным на штатные должности.

6.5. Численный состав работников Учреждения должен быть достаточным для гарантированного выполнения его функций, задач и объемов работ, установленных Управлением образованием администрации муниципального образования Усть-Лабинский район.

6.6. С целью унификации подходов к определению штатной численности и фондов оплаты труда учреждений Управление образованием размеров администрации муниципального образования Усть-Лабинский район вправе принять решения об утверждении Методических рекомендаций:

по определению штатной численности работников Учреждения (типовые штаты);

по установлению типовых тарификационных списков педагогических работников и других работников Учреждения.

6.7. Приказом Управления образованием администрации муниципального образования Усть-Лабинский район утверждаются:

перечни должностей, относимых к:

основному персоналу (педагогические работники) Учреждения; административно-управленческому персоналу Учреждения; вспомогательному персоналу Учреждения.

> Приложение 1 к Положению об оплате труда работников МБОУ СОШ № 4

#### ПОРЯДОК

### исчисления заработной платы педагогическим работникам муниципального бюджетного общеобразовательного учреждения средней общеобразовательной школы № 4 имени Я. И. Куницына муниципального образования Усть-Лабинский район

Настоящий Порядок определяет механизм исчисления заработной платы педагогическим работникам МБОУ СОШ № 4» (далее - Порядок, образовательная организация).

Месячная заработная плата педагогических работников определяется путем  $1.$ умножения ставок заработной платы, установленных в соответствии с настоящим Положением, на фактическую нагрузку в неделю и деления полученного произведения на установленную за ставку норму часов педагогической работы в неделю.

В таком же порядке исчисляется месячная заработная плата:

педагогических работников работу в  $3a$ другой образовательной (одной осуществляемую организации или нескольких), на условиях совместительства;

учителей, для которых данная образовательная организация является местом основной работы, при возложении на них обязанностей по обучению детей на дому в соответствии с медицинским заключением, а также по проведению занятий по физкультуре с обучающимися, отнесенными по состоянию здоровья к специальной медицинской группе.

1.1. Установленная педагогическим работникам при тарификации заработная плата выплачивается ежемесячно независимо от числа недель и рабочих дней в разные месяцы года.

1.2. Тарификацию педагогических работников для определения их заработной платы за фактический объем учебной нагрузки рекомендуется производить один раз в год (на 1 сентября), но раздельно по полугодиям (за иной период), если учебными планами на каждое полугодие (на иной период) предусматривается разное количество часов в неделю на предмет (дисциплину).

Исчисление заработной платы педагогических работников за работу  $1.3.$ по обучению детей, находящихся на длительном лечении в медицинских организациях, а также педагогических работников образовательных организаций, осуществляющих образовательную деятельность в очно-заочной или заочной форме, в зависимости от объема их учебной нагрузки производится два раза в год - на начало первого и второго учебных полугодий.

Тарификация педагогических работников, осуществляющих обучение обучающихся, находящихся на длительном лечении в больницах, если обучающихся сменяемость учебную нагрузку постоянная влияет на

педагогических работников, производится следующим образом: в учебную нагрузку учителя включаются при тарификации на начало каждого полугодия не все 100 процентов часов, отведенных учебным планом на групповые и индивидуальные занятия, а 80 процентов от этого объема часов.

Месячная заработная плата за часы преподавательской работы будет определяться в этом случае путем умножения ставки заработной платы на объем нагрузки, взятой в размере 80 процентов от фактической нагрузки на начало каждого полугодия, и деленной на установленную норму часов в неделю.

Установленная таким образом месячная заработная плата учителю выплачивается до начала следующего полугодия независимо от фактической нагрузки в разные месяцы данного учебного полугодия, а по окончании каждого учебного полугодия часы преподавательской работы, выполненные сверх объема учебной нагрузки, установленной при тарификации, оплачиваются дополнительно по часовым ставкам.

При невыполнении по не зависящим от учителя причинам объема учебной нагрузки, установленной при тарификации, уменьшение заработной платы не производится.

нагрузку педагогических работников за работу  $1.4. \quad B$ учебную обучающимися, получающими образование в заочной форме, включаются часы, отведенные на полугодие учебным планом на групповые и индивидуальные консультации, а также 70 процентов от объема часов, отведенных на прием устных и письменных зачетов. Расчет часов в учебном плане на прием устных и письменных зачетов производится на среднее количество обучающихся: в группе от 9 до 15 человек - на 12, в группе от 16 до 20 человек - на 18.

За время работы в период осенних, зимних, весенних и летних каникул 2. обучающихся, а также в периоды отмены (приостановки) учебных занятий (образовательного процесса, оказания услуг по присмотру и уходу за детьми) для обучающихся по санитарно-эпидемиологическим, климатическим и другим работников труда учреждения, осуществляющих основаниям оплата образовательную деятельность в течение учебного года, в том числе на условиях совместительства (совмещения), производится из расчета заработной платы, установленной при тарификации, предшествующей началу каникул или периоду отмены (приостановке) учебных занятий (образовательного процесса, оказания услуг по присмотру и уходу за детьми) по указанным выше причинам.

Лицам, работающим на условиях почасовой оплаты и не ведущим педагогической работы во время каникул, оплата за это время не производится.

Директор МБОУ СОШ № 4 С. В. Простотинова

Приложение 2 к Положению об оплате труда работников МБОУ СОШ № 4

### ПОРЯДОК И УСЛОВИЯ почасовой оплаты труда педагогических работников

#### муниципального бюджетного общеобразовательного учреждения средней общеобразовательной школы № 4 имени Я.И. Куницына муниципального образования Усть-Лабинский

1. Почасовая оплата труда педагогических работников в МБОУ СОШ № 4 применяется при оплате:

за часы, выполненные в порядке замещения отсутствующих по болезни или работников другим причинам педагогических учреждения, которое продолжалось не свыше двух месяцев;

педагогической работы, педагогическими за часы выполненные работе работниками учреждения при  $\mathbf{c}$ обучающимися, получающими образование в заочной форме, находящимися на длительном лечении в медицинских организациях или на дому, сверх объема, установленного им при тарификации;

педагогическую работу специалистов при оплате за предприятий, учреждений и организаций, привлекаемых для педагогической работы в МОО и MY:

при оплате за часы преподавательской работы в объеме 300 часов в год в другом МОО и МУ (в одном или нескольких) сверх учебной нагрузки, выполняемой по совместительству на основе тарификации в соответствии с подпунктом 1.1 пункта 1 приложения 1 к настоящему Положению.

При замещении отсутствующих по болезни или другим причинам работников учреждения, педагогических оплата педагогической работы производится по часовой ставке замещающего работника учреждения.

Размер оплаты за один час указанной педагогической работы определяется путем деления суммы заработной платы за месяц педагогического работника учреждения на среднемесячное количество рабочих часов, установленное по занимаемой должности.

Сумма заработной платы в месяц педагогического работника учреждения для определения часовой ставки исчисляется исходя из: должностного оклада, ставки заработной платы;

выплат компенсационного характера: за специфику работы, за работу в сельской местности;

выплат стимулирующего характера: за выслугу лет, за наличие квалификационной категории, за наличие ученой степени, за наличие почетного звания, спортивного звания (разряда), знака;

выплаты стимулирующего характера, установленной постановлением главы администрации (губернатора) Краснодарского края от 7 февраля 2012 г. № 113 «О введении и об условиях осуществления денежных выплат отдельным категориям работников государственных учреждений, подведомственных министерству образования, науки и молодежной политики Краснодарского края и департаменту по делам казачества, военным вопросам и работе с допризывной молодежью Краснодарского края» по занимаемой должности педагогического работника MOO и MУ.

Среднемесячное количество рабочих часов определяется:

- При пятидневной рабочей неделе:

для педагогических работников учреждения, которым установлены нормы часов педагогической работы (нормы часов учебной (преподавательской) работы) в неделю, путем умножения нормы часов педагогической работы на количество рабочих дней в году по пятидневной рабочей неделе и деления полученного результата на 5 (количество рабочих дней в неделе), а затем на 12 (количество месяцев в году).

#### - При шестидневной рабочей неделе:

для педагогических работников учреждения, которым установлены нормы часов педагогической работы (нормы часов учебной (преподавательской) работы) в неделю, путем умножения нормы часов педагогической работы на количество рабочих лней в голу по шестилневной рабочей неделе и деления полученного результата на 6 (количество рабочих дней в неделе), а затем на 12 (количество месяцев в году).

Оплата труда за замещение отсутствующего учителя (преподавателя), если оно осуществлялось свыше двух месяцев, производится со дня начала замещения за все часы фактической преподавательской работы на общих основаниях с соответствующим увеличением недельной (месячной) учебной нагрузки путем внесения изменений в тарификацию.

При оплате за педагогическую работу отдельных специалистов,  $2.$ специалистов предприятий, учреждений и организаций, привлекаемых для педагогической работы Учреждении, участвующих в проведении учебных занятий, привлекаемых в качестве членов жюри конкурсов и смотров, а также для рецензирования конкурсных работ, размеры ставок почасовой оплаты труда устанавливаются Учреждением самостоятельно.

> Приложение 3 к Положению об оплате труда работников МБОУ СОШ № 4

### **ПЕРЕЧЕНЬ**

### учреждений, организаций и должностей, время работы в которых засчитывается в стаж работы в сфере образования

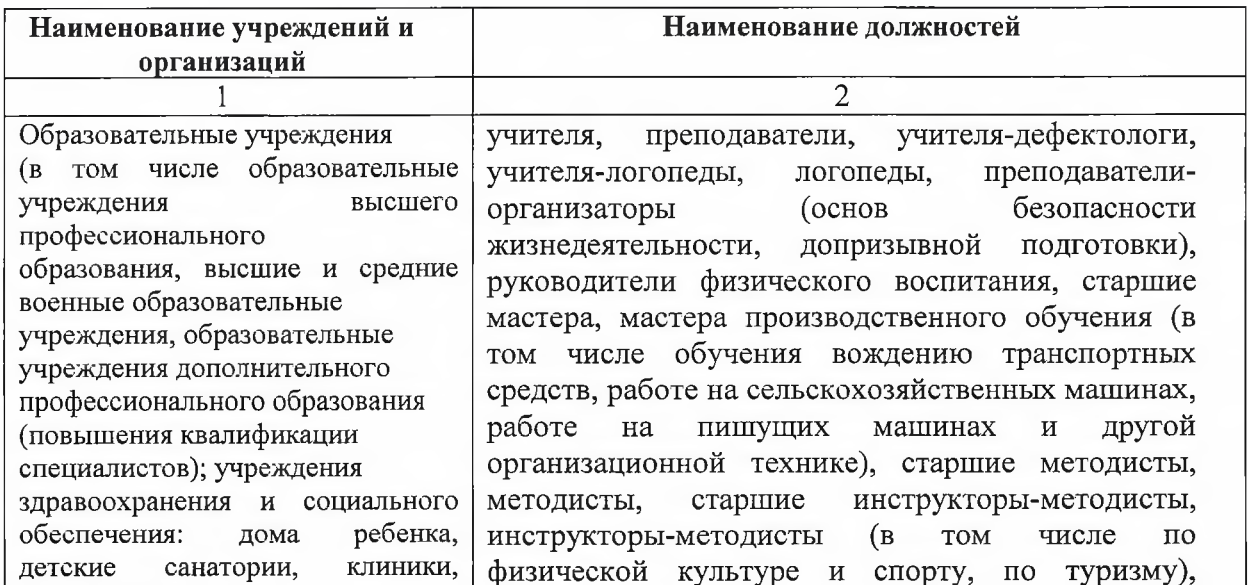

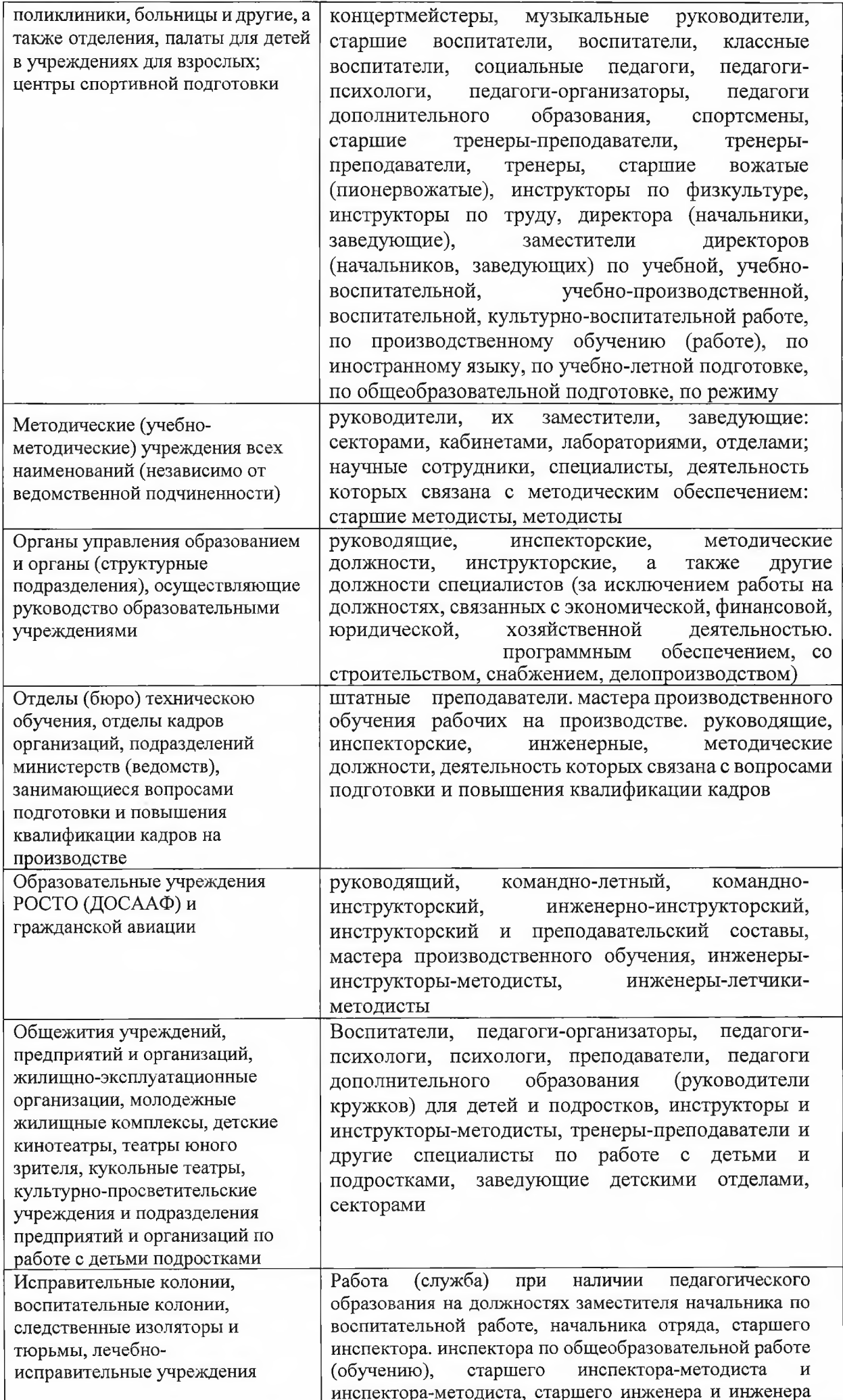

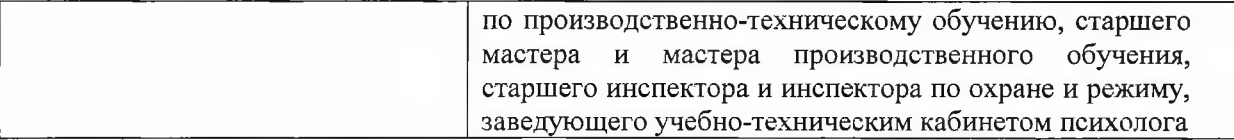

Примечание.

В стаж педагогической работы включается время работы в качестве учителейдефектологов, логопедов, воспитателей в учреждениях здравоохранения и социального обеспечения ДЛЯ взрослых, методистов оргметодотдела республиканской, краевой, областной больницы

> Приложение 4 к Положению об оплате труда работников МБОУ СОШ № 4

### ПОРЯДОК

#### зачета педагогическим работникам

муниципального бюджетного общеобразовательного учреждения средней общеобразовательной школы № 4 имени Я. И. Куницына муниципального образования Усть-Лабинский

### в педагогический стаж времени работы в отдельных учреждениях (организациях), а также времени обучения в учреждениях высшего и среднего профессионального образования и службы в Вооруженных Силах СССР и Российской Федерации

1. Настоящий Порядок устанавливает случаи зачета педагогическим работникам учреждения (далее - учреждение) в педагогический стаж времени работы в отдельных учреждениях (организациях), а также времени обучения в учреждениях высшего и среднего профессионального образования, и службы в Вооруженных Силах СССР и Российской Федерации, с целью преемственности зачета педагогического стажа в стаж работы в сфере образования.

2. Педагогическим работникам учреждения в педагогический стаж засчитывается без всяких условий и ограничений:

время нахождения на военной службе по контракту из расчета один день военной службы за один день работы, а время нахождения на военной службе по призыву - один день военной службы за два дня работы.

время работы в должности заведующего фильмотекой и методиста фильмотеки.

3. Педагогическим работникам учреждения в стаж педагогической работы засчитываются следующие периоды времени при условии, если этим периодам, совокупности, непосредственно отдельности, как  $\overline{B}$ так и  $\, {\bf B} \,$ взятым предшествовала непосредственно следовала педагогическая за НИМИ деятельность:

3.1. Время службы в Вооруженных Силах СССР и Российской Федерации, на должностях офицерского, сержантского, старшинского состава, прапорщиков и мичманов (в том числе в войсках МВД, в войсках и органах безопасности), кроме периодов, предусмотренных в пункте 2 настоящего Порядка.

3.2. Время работы на руководящих, инспекторских, инструкторских и других должностях специалистов в аппаратах территориальных организаций (комитетах, советах) Профсоюза работников народного образования и науки Российской Федерации (просвещения, высшей школы и научных учреждений); на выборных должностях в профсоюзных органах; на инструкторских и методических должностях в педагогических обществах и правлениях Летского фонда; в должности директора (заведующего) Дома учителя (работника образования, профтехобразования); народного  $\, {\bf B} \,$ комиссиях  $\overline{a}$ делам несовершеннолетних и защите их прав или в отделах социально-правовой охраны несовершеннолетних, в подразделениях по предупреждению правонарушений (инспекциях по делам несовершеннолетних, детских комнатах милиции) органов внутренних дел.

3.3. Время обучения (по очной форме) в аспирантуре, учреждениях высшего и среднего профессионального образования, имеющих государственную аккредитацию.

4. В стаж педагогической работы отдельных категорий педагогических работников помимо периодов, предусмотренных пунктами 2 и 4 настоящего Порядка, засчитывается время работы в организациях и время службы в Вооруженных Силах СССР и Российской Федерации по специальности (профессии), соответствующей профилю работы в образовательной организации или профилю преподаваемого предмета (курса, дисциплины, кружка):

преподавателям-организаторам (основ безопасности жизнедеятельности, допризывной подготовки);

учителям и преподавателям физического воспитания, руководителям инструкторам  $\Pi{\bf 0}$ воспитания, физкультуре, инструкторамфизического методистам (старшим инструкторам-методистам), тренерам-преподавателям (старшим тренерам-преподавателям);

учителям, преподавателям трудового (профессионального) обучения, технологии, черчения, изобразительного искусства, информатики, специальных дисциплин, в том числе специальных дисциплин общеобразовательных учреждений (классов) с углубленным изучением отдельных предметов;

мастерам производственного обучения;

педагогам дополнительного образования;

педагогическим работникам экспериментальных образовательных организаций;

педагогам-психологам;

методистам;

педагогическим работникам учреждений среднего профессионального образования (отделений): культуры и искусства, музыкально-педагогических, художественно-графических, музыкальных;

образования преподавателям учреждений дополнительного детей и художественных) (культуры и искусства, в том числе музыкальных преподавателям специальных дисциплин музыкальных и художественных общеобразовательных учреждений, преподавателям музыкальных дисциплин педагогических училищ (педагогических колледжей), учителям музыки, музыкальным руководителям, концертмейстерам.

5. Воспитателям (старшим воспитателям) дошкольных образовательных организаций, домов ребенка в педагогический стаж включается время работы в должности медицинской сестры ясельной группы (групп раннего возраста) дошкольных образовательных организаций, постовой медсестры домов ребенка, а воспитателям ясельных групп (групп раннего возраста) - время работы на медицинских должностях.

6. Решение конкретных вопросов о соответствии работы в учреждениях. организациях и службы в Вооруженных Силах СССР и Российской Федерации профилю работы, преподаваемого предмета (курса, дисциплины, кружка) осуществляет руководитель учреждения по согласованию с выборным органом первичной профсоюзной организации.

7. Время работы в должностях помощника воспитателя и младшего воспитателя засчитывается в стаж педагогической работы при условии, если в период работы на этих должностях работник имел педагогическое образование или обучался в образовательных организациях высшего или среднего профессионального образования по специальностям и направлениям подготовки «Образование и педагогические науки».

8. Работникам учреждений и организаций время педагогической работы в организациях, выполняемой основной образовательных помимо He педагогической работы на условиях почасовой включается оплаты,  $\mathbf{B}$ педагогический стаж, если ее объем (в одном или нескольких образовательных организациях) составляет не менее 180 часов в учебном году.

При этом в педагогический стаж засчитываются только те месяцы, в течение которых выполнялась педагогическая работа.

9. В случаях уменьшения стажа педагогической работы, исчисленного в соответствии с настоящим Порядком, по сравнению со стажем, исчисленным по ранее действовавшему порядку исчисление педагогического стажа. за работниками сохраняется ранее установленный стаж педагогической работы.

> Приложение 5 к Положению об оплате труда работников МБОУ СОШ № 4

#### ВЫПЛАТА

### за специфику работы работникам муниципального бюджетного общеобразовательного учреждения средней общеобразовательной школы № 4 имени Я. И. Куницына муниципального образования Усть-Лабинский

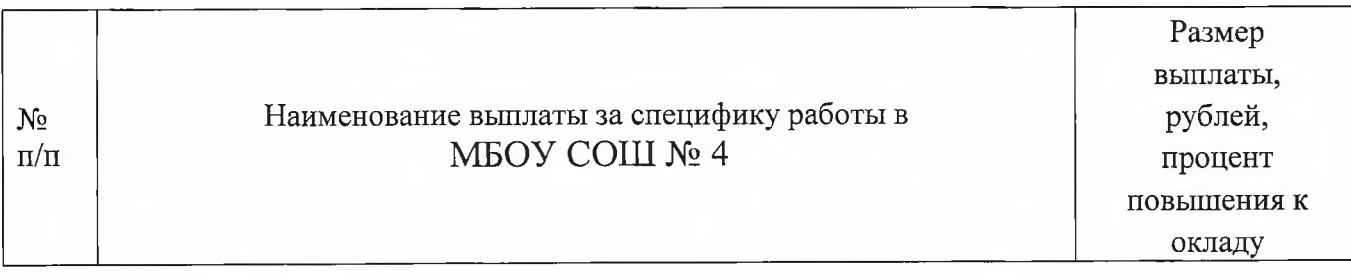

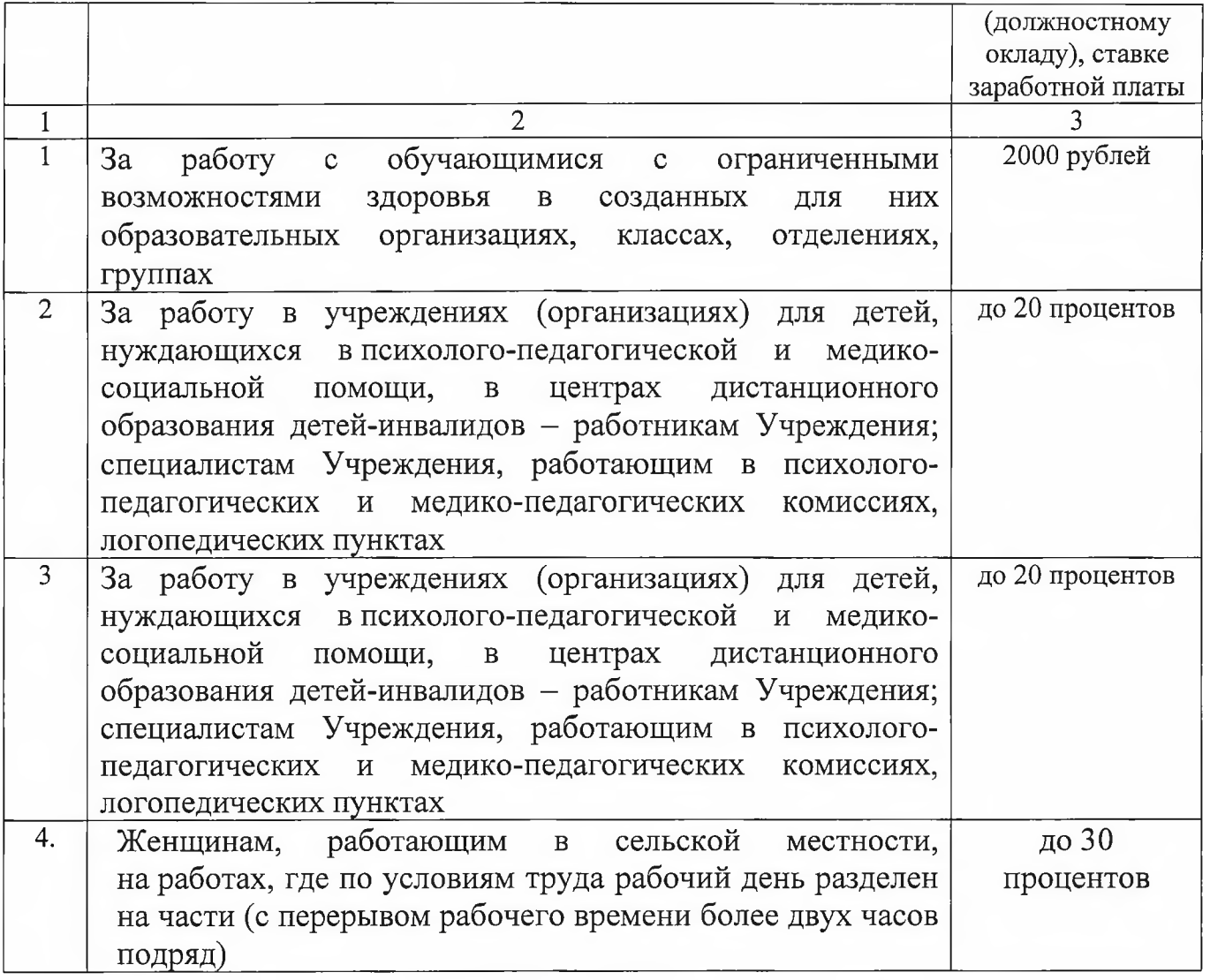

Приложение 6 к Положению об оплате труда<br>работников МБОУ СОШ № 4

## МИНИМАЛЬНЫЕ РАЗМЕРЫ

должностного оклада руководителя муниципального бюджетного общеобразовательного учреждения средней общеобразовательной школы № 4 имени Я.И. Куницына муниципального образования Усть-Лабинский

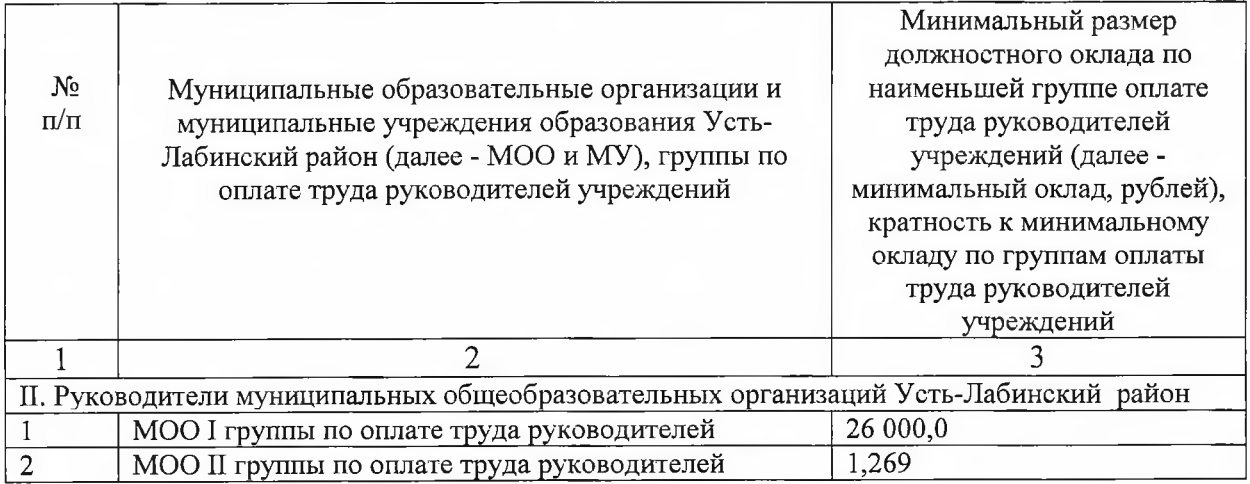

#### Приложение 7 к Положению об оплате труда работников МБОУ СОШ № 4

#### Порядок

#### выплаты молодым педагогам

### муниципального бюджетного общеобразовательного учреждения средней общеобразовательной школы № 4 имени Я. И. Куницына муниципального образования Усть-Лабинский

работникам педагогическим Доплата  $\overline{B}$ возрасте 35 ДО лет. трудоустроившимся в течение двух лет со дня окончания образовательной организации профессионального или высшего образования в муниципальную общеобразовательную организацию по основному месту работы и по основной должности в соответствии с полученной квалификации, устанавливается при следующих условиях:

осуществление педагогическим работником в возрасте до 35 лет (включительно) (далее - молодой педагог) трудовой деятельности в МОО, расположенной на территории Краснодарского края, на основании трудового договора по должности, предусмотренной пунктом 2 раздела I номенклатуры лолжностей педагогических работников организаций, осуществляющих образовательную деятельность, должностей руководителей образовательных Правительства постановлением утвержденной Российской организаций, Федерации от 21 февраля 2022 года № 225 «Об утверждении номенклатуры лолжностей педагогических работников организаций, осуществляющих образовательную деятельность, должностей руководителей образовательных организаций, в соответствии с полученной квалификацией в течение двух лет со дня окончания образовательной организации среднего профессионального или высшего образования.

В рамках настоящего подпункта:

днем окончания образовательной организации профессионального или высшего образования является дата выдачи документа об образовании или о квалификации в соответствии с частью 4, 7.8, 10 и 1 1 статьи 60 Федерального закона от 29 декабря 2012 года № 273-ФЗ «Об образовании в Российской Федерации». Исчисление двухлетнего периода осуществляется с даты, указанной в настоящем абзаце, по дату трудоустройства молодого педагога;

исчисление возраста молодого педагога осуществляется на дату заключения трудового договора, предусмотренного в рамках настоящего Порядка, от даты его рождения в соответствии с документом, удостоверяющим личность молодого педагога (документа его заменяющего).

выплата (доплата) устанавливается молодому педагогу с начала учебного года (1 сентября) или с даты трудоустройства молодого педагога, в случае если он принят после 1 сентября, и устанавливается на срок в 3 года (36 месяцев);

выплата (доплата) молодому педагогу осуществляется в полном объеме при установлении ему в трудовом договоре педагогической нагрузки в размере не менее 0,5 ставки. Установление нагрузки более 1 ставки не влечет за собой увеличение размера выплаты (доплаты);

выплата (доплата) молодому педагогу производится ежемесячно с учетом фактически отработанного времени за календарный месяц;

при заключении срочного трудового договора между МБОУ «СОШ № 2»,

расположенной на территории Краснодарского края, и молодым педагогом, выплата (доплата) не осуществляется, за исключением случая заключения срочного трудового договора на срок 1 календарный год и более на период временного отсутствия работника по причине его призыва на военную службу или направления его на заменяющую эту военную службу альтернативную гражданскую службу, а также нахождения на больничном по беременности и родам, в отпуске по беременности и родам, в отпуске по уходу за ребенком до трех лет;

в случае призыва молодого педагога на военную службу или направление его на заменяющую эту военную службу альтернативную гражданскую службу, а также нахождения молодого педагога на больничном по беременности и родам, в отпуске по беременности и родам, в отпуске по уходу за ребенком до трех лет, выплата (доплата) молодому педагогу не осуществляется. Выплата (доплата) молодому педагогу возобновляется по истечению обстоятельств, указанных в настоящем абзаце, при условии сохранения за молодым педагогом основного места работы и должности, и осуществляется до истечения установленного срока в 3 года (36 месяцев) без учета периодов призыва молодого педагога на военную его на заменяющую направление ЭТУ военную службу или службу альтернативную гражданскую службу, а также нахождения молодого педагога на больничном по беременности и родам, в отпуске по беременности и родам, в отпуске по уходу за ребенком до трех лет;

выплата (доплата) сохраняется в случае перехода молодого педагога в другую муниципальную общеобразовательную организацию, расположенную на территории края. Муниципальная общеобразовательная Краснодарского организация, расположенная на территории Краснодарского края, с которой молодой педагог прекращает трудовые отношения, предоставляет молодому педагогу справку в свободной форме о дате, с которой установлена выплата (доплата) молодому педагогу, и фактическом периоде осуществления такой выплаты (доплаты) в месяцах с точностью до двух десятичных знаков. общеобразовательная организация, расположенная Муниципальная на территории Краснодарского края, с которой молодой педагог заключает трудовой договор, учитывает предусмотренную настоящим абзацем справку при установлении выплаты (доплаты) в пределах общего срока ее осуществления в 3 года (36 месяцев);

в правовом акте МБОУ СОШ № 4 расположенной на территории Усть-Лабинского района, а также в форме расчетного листа указывается наименование доплаты «Краевая доплата молодому педагогу в 3 000 рублей»;

МБОУ СОШ № 4 расположенная на территории Усть-Лабинского района, в свободной форме ведет обособленный учет трудоустроенных молодых педагогов на бумажном носителе.

работникам Выплата вознаграждения педагогическим производится ежемесячно, не позднее последнего рабочего дня месяца.

> Приложение 8 к Положению об оплате труда работников МБОУ СОШ № 4

#### ПОРЯДОК

предоставления ежегодной денежной выплаты к началу учебного года педагогическим работникам

### муниципального бюджетного общеобразовательного учреждения средней общеобразовательной школы № 4 имени Я.И. Куницына муниципального образования Усть-Лабинский

Настоящий Порядок определяет механизм осуществления ежегодной 1. денежной выплаты к началу учебного года (далее - ежегодная выплата) педагогическим работникам МБОУ СОШ № 4 (далее - учреждение)

Право на получение ежегодной выплаты имеют педагогические 2. работники учреждения, которые осуществляют трудовую деятельность на основании трудового договора, заключенного по 1 сентября соответствующего года, по основному месту работы.

Ежегодная выплата не предоставляется педагогическим работникам учреждения, находящимся по состоянию на 1 августа соответствующего года в длительном отпуске сроком до одного года или в отпуске по уходу за ребенком до достижения им возраста трех лет.

Список педагогических работников, имеющих право на предоставление ежегодной выплаты, утверждается приказом руководителя учреждения.

Размер ежегодной выплаты устанавливается в сумме 5 750 рублей. 3.

 $\overline{4}$ . Ежегодная выплата относится к выплатам стимулирующего характера, осуществляется за счет средств краевого бюджета и является составной частью заработной платы педагогического работника.

Ежегодная выплата предоставляется педагогическим работникам при 5. условии занятия ими штатной должности в размере не менее 0,5 ставки без учета отработанного времени.

При занятии штатной должности в размере менее 0,5 ставки ежегодная выплата производится пропорционально размеру занятой штатной должности без учета отработанного времени.

Ежегодная выплата производится в период с 25 августа по 10 сентября 6. соответствующего года.

> Приложение 9 к Положению об оплате труда работников МБОУ СОШ № 4

### ПОРЯДОК

### выплаты ежемесячного денежного вознаграждения за классное руководство педагогическим работникам муниципального бюджетного общеобразовательного учреждения средней

# общеобразовательной школы № 4 имени Я. И. Куницына муниципального образования Усть-Лабинский

Настоящий Порядок определяет механизм выплаты ежемесячного 1. денежного вознаграждения за классное руководство педагогическим работникам MBOY COIII № 4

2. Право на получение ежемесячного денежного вознаграждения за классное руководство в учреждении имеют педагогические работники МБОУ

СОШ № 4, на которых приказом руководителя возложены функции классного руководства в конкретном классе.

Список педагогических работников, осуществляющих классное руководство, утверждается приказом руководителя учреждения.

ежемесячного денежного 3. Размер вознаграждения классное за руководство педагогическим работникам учреждения (далее - вознаграждение) за счет средств поступающих из федерального бюджета составляет 5000 (пять тысяч) рублей 00 копеек в месяц за выполнение функции классного руководства в одном классе в учреждения.

Вознаграждение педагогическим работникам, осуществляющим классное руководство в двух и более классах, выплачивается за выполнение функции классного руководителя в каждом классе, но не более 2 вознаграждений одному педагогическому работнику.

4. Вознаграждение выплачивается педагогическому работнику в классе (классах), а также в классе-комплекте, который принимается за один класс (далее класс), независимо от количества обучающихся в каждом из классов, а также реализуемых в них общеобразовательных программ, включая адаптированные общеобразовательные программы.

5. Выплата вознаграждения за счет средств поступающих из федерального бюджета в размере 5000 рублей 00 копеек осуществляется дополнительно к выплате за выполнение функции классного руководителя, установленной за счет средств краевого бюджета.

6. Выплата является составной частью заработной платы педагогического работника.

7. Выплата вознаграждения педагогическим работникам производится ежемесячно, не позднее последнего рабочего дня месяца.

> Приложение 10 к Положению об оплате труда работников МБОУ СОШ № 4

#### Порядок осуществления дополнительных выплат стимулирования отдельным категориям работников МБОУ СОШ № 4

1. Настоящий порядок выплат отдельным категориям работников распространяется на работников МБОУ СОШ № 4

1.1 Осуществлять стимулирующие выплаты в размере 8000 (восьми тысяч) рублей в месяц учителям.

1.2 Осуществлять стимулирующие выплаты в размере 3000 (трех тысяч) рублей в месяц:

другие педагогические работники (педагог дополнительного образования, педагог-психолог; учитель-логопед (логопед); педагог - библиотекарь; советник директора по воспитанию и взаимодействию с детскими общественными объединениями, социальный педагог).

обслуживающий персонал (дворник; кладовщик; кухонный рабочий; повар; рабочий по комплексному обслуживанию и ремонту зданий; слесарь по ремонту автомобилей; уборщик служебных помещений; водитель).

2. Условиями осуществления стимулирующих выплат, являются:

осуществление работником трудовой деятельности на основании трудового договора в МБОУ СОШ № 4, расположенной на территории Усть-Лабинского района, по должности или профессии:

выполнение работником объема работы не менее установленной нормы рабочего времени (нормы часов педагогической работы) на одну ставку.

Работникам, выполняющим объемы работы менее установленной нормы рабочего времени (нормы часов педагогической работы) на одну ставку, выплата устанавливается пропорционально выполняемому объёму работы.

При занятии штатной должности в объеме более одной ставки по штатному расписанию выплата (доплата) устанавливается как за одну ставку.

Занятие должности, указанной в пункте 1,2 настоящего порядка, на условиях совместительства и (или) привлечение работника наряду с работой, определенной трудовым договором, к выполнению дополнительной работы при совмещении должностей (профессий), расширении зон обслуживания или обязанностей временно отсутствующего работника без исполнении освобождения от работы, определенной трудовым договором, не является основанием для предоставления выплаты (доплаты).

Выплата (доплата) осуществляется пропорционально отработанному времени за календарный месяц.

> Приложение 12 к Положению об оплате труда работников МБОУ СОШ № 4

#### Перечень и размеры

### выплат компенсационного характера за осуществление педагогическим работникам дополнительных видов работ, не входящих в круг основных должностных обязанностей муниципального бюджетного общеобразовательного учреждения средней общеобразовательной школы № 4 имени Я. И. Куницына муниципального образования Усть-Лабинский район

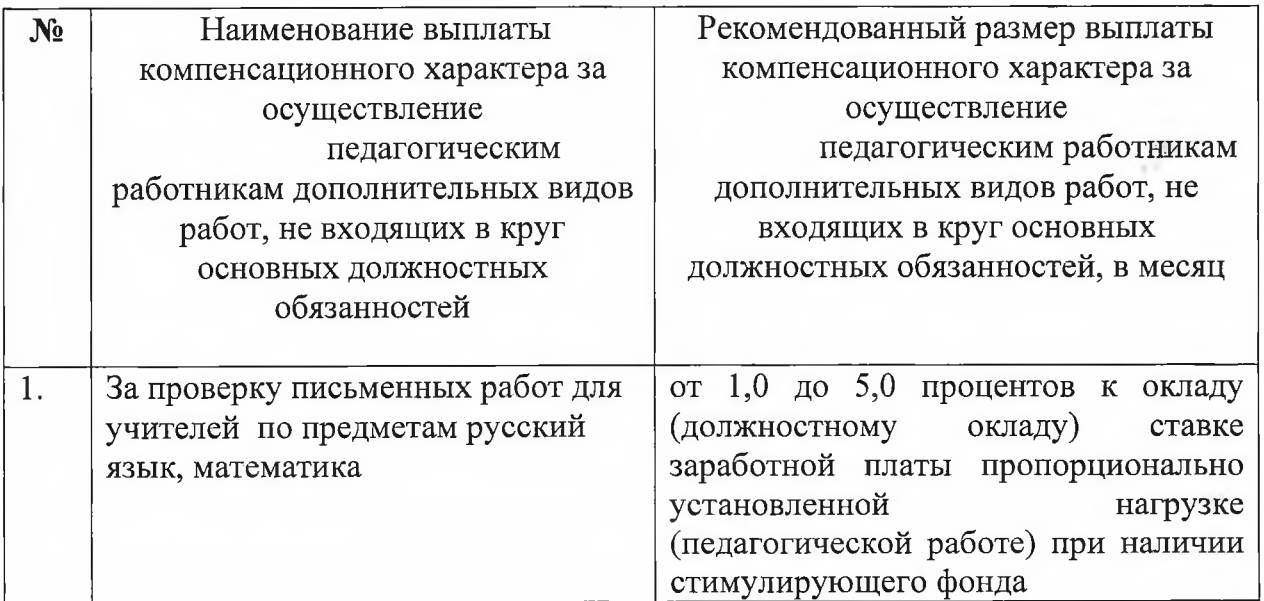

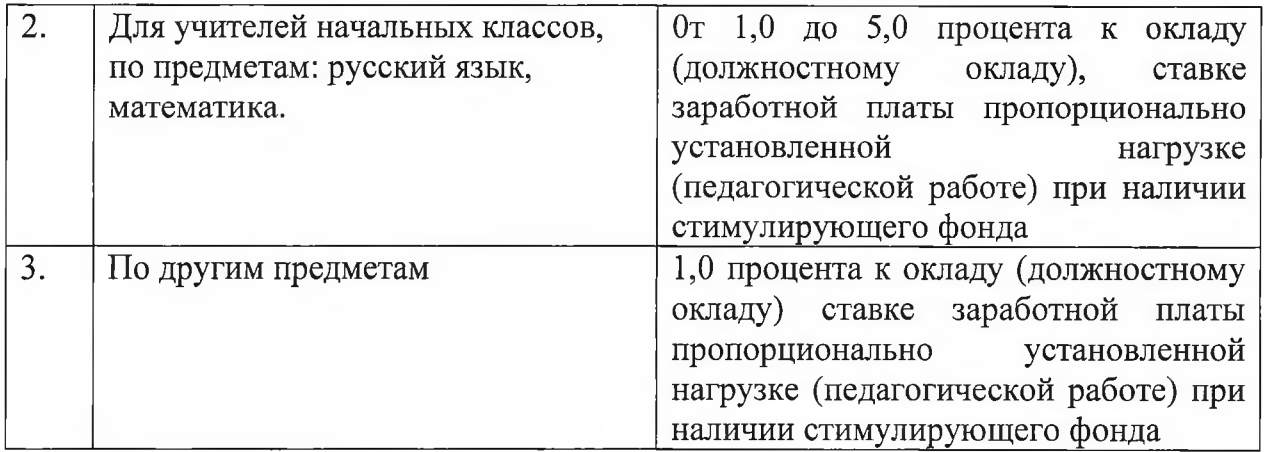

Приложение 11 к Положению об оплате труда работников МБОУ СОШ № 4

### Показатели и условия осуществления стимулирующих и премиальных выплат муниципального бюджетного общеобразовательного учреждения средней общеобразовательной школы № 4 имени Я.И. Куницына муниципального образования Усть-Лабинский район

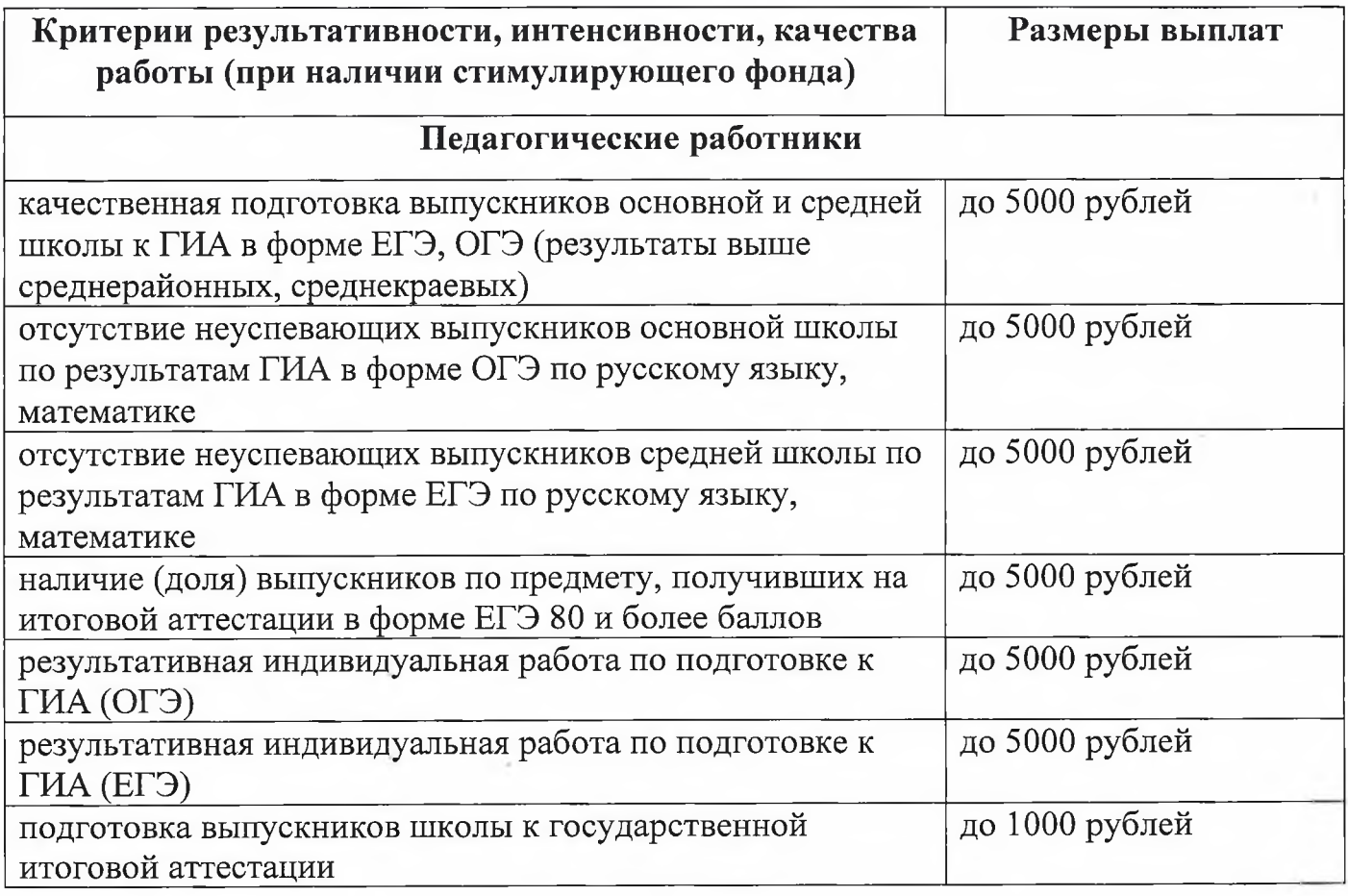

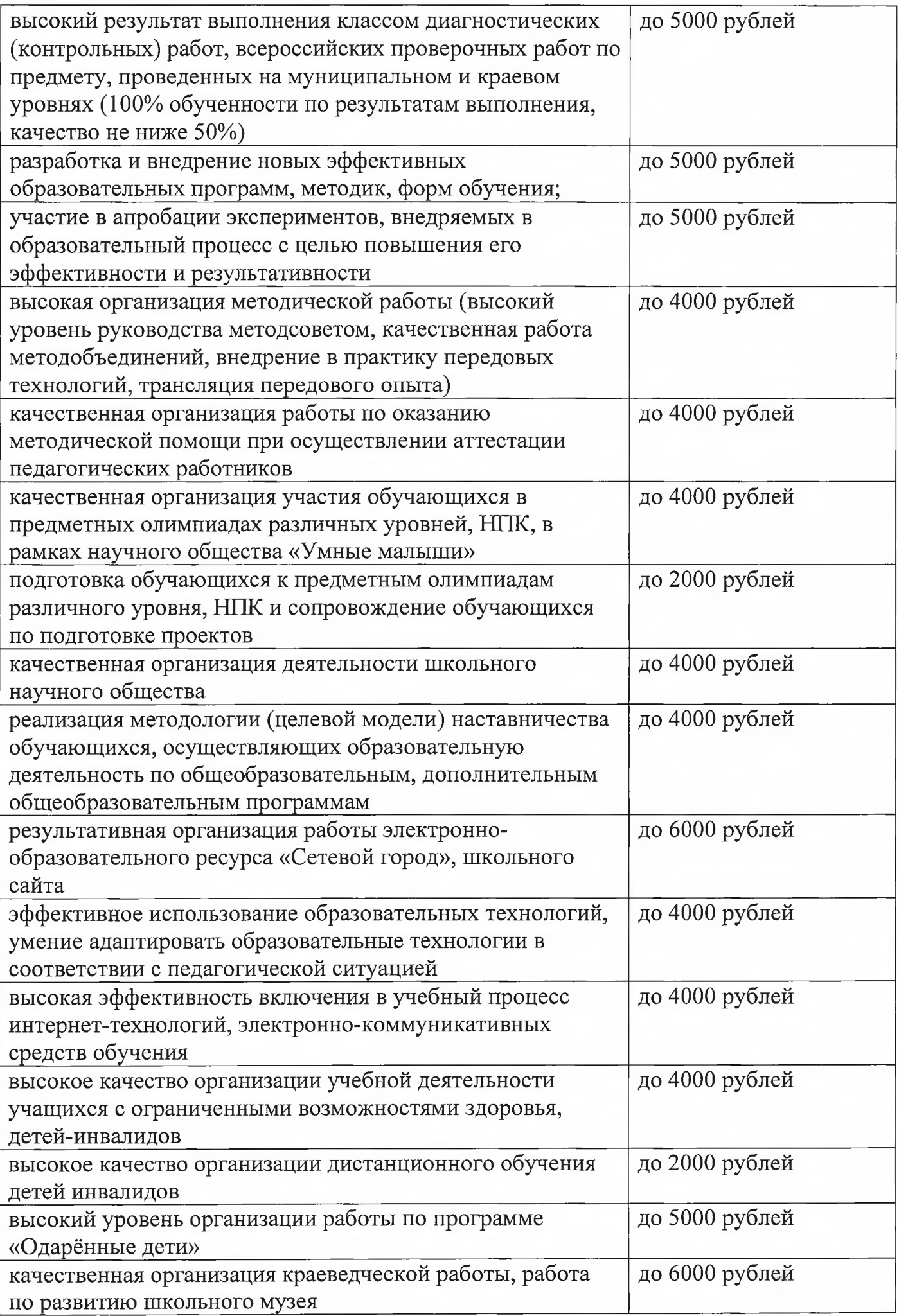

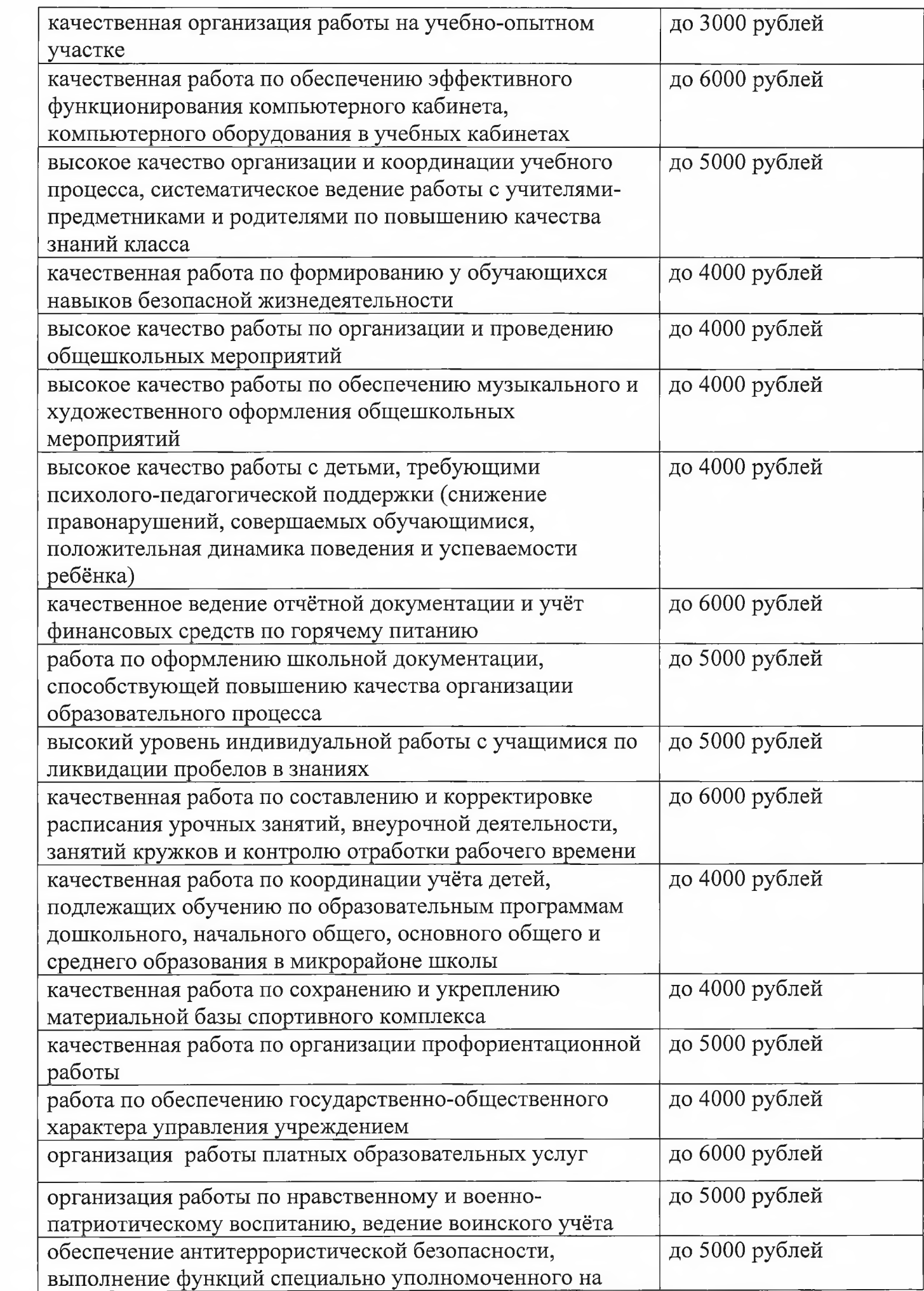

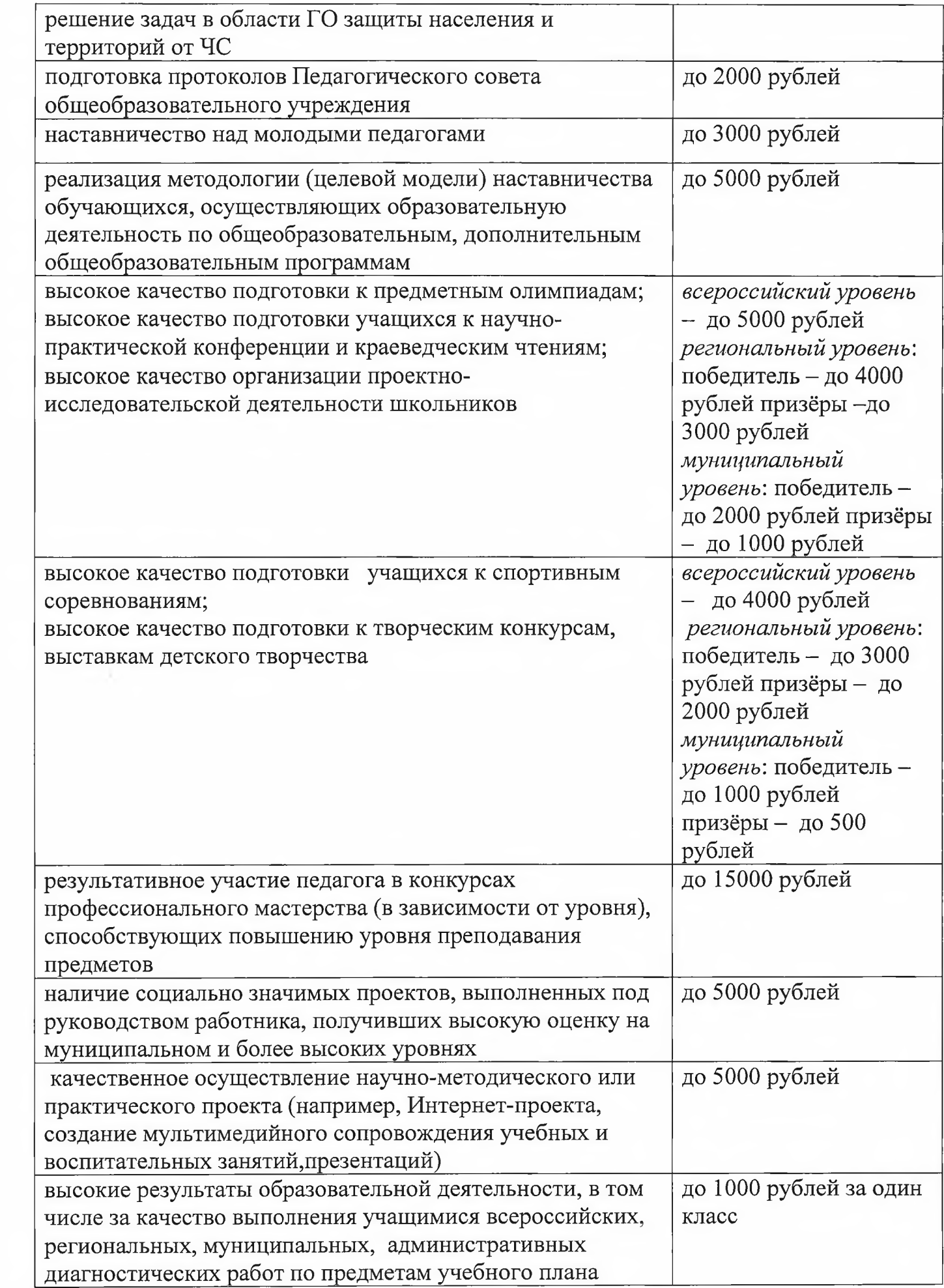

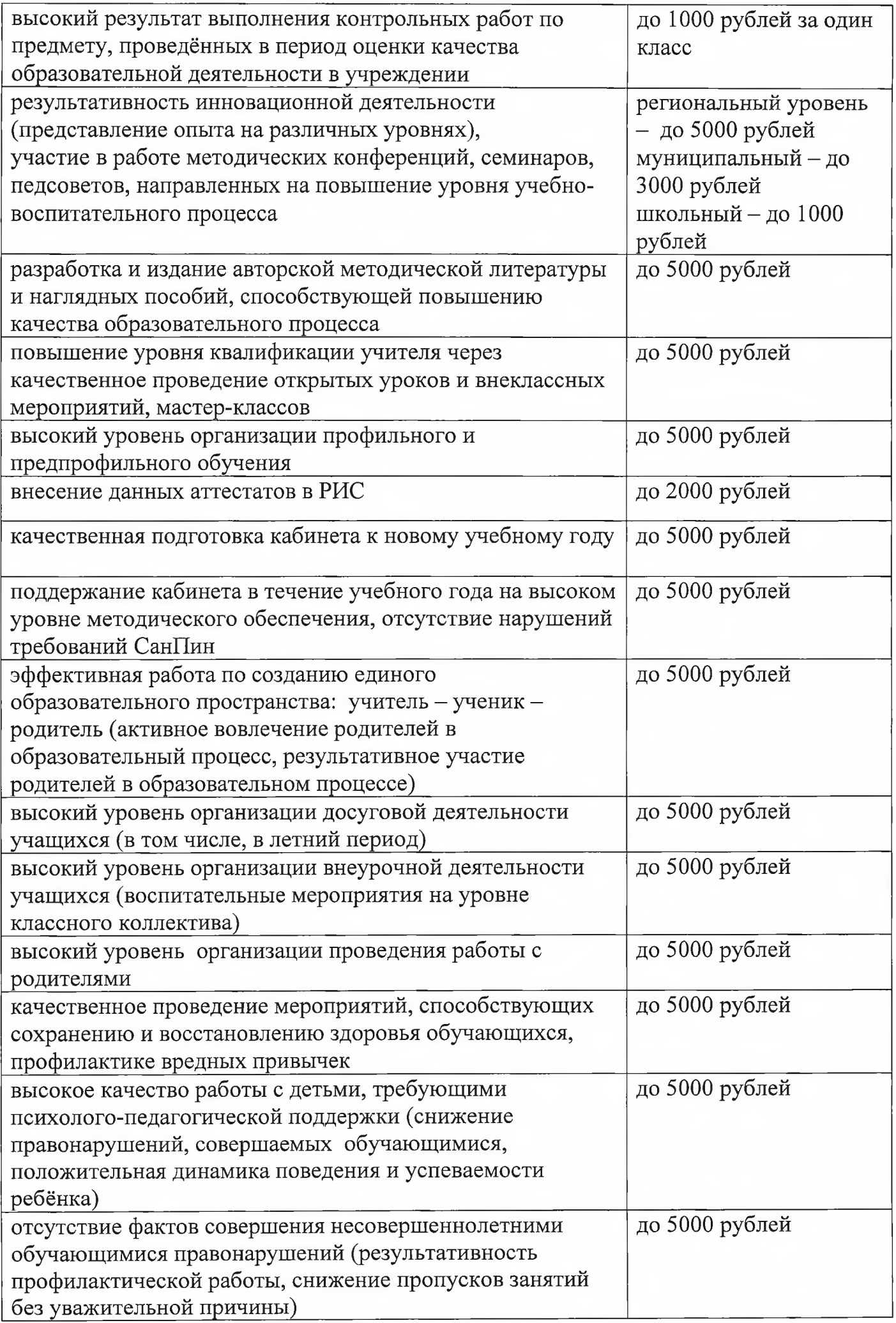

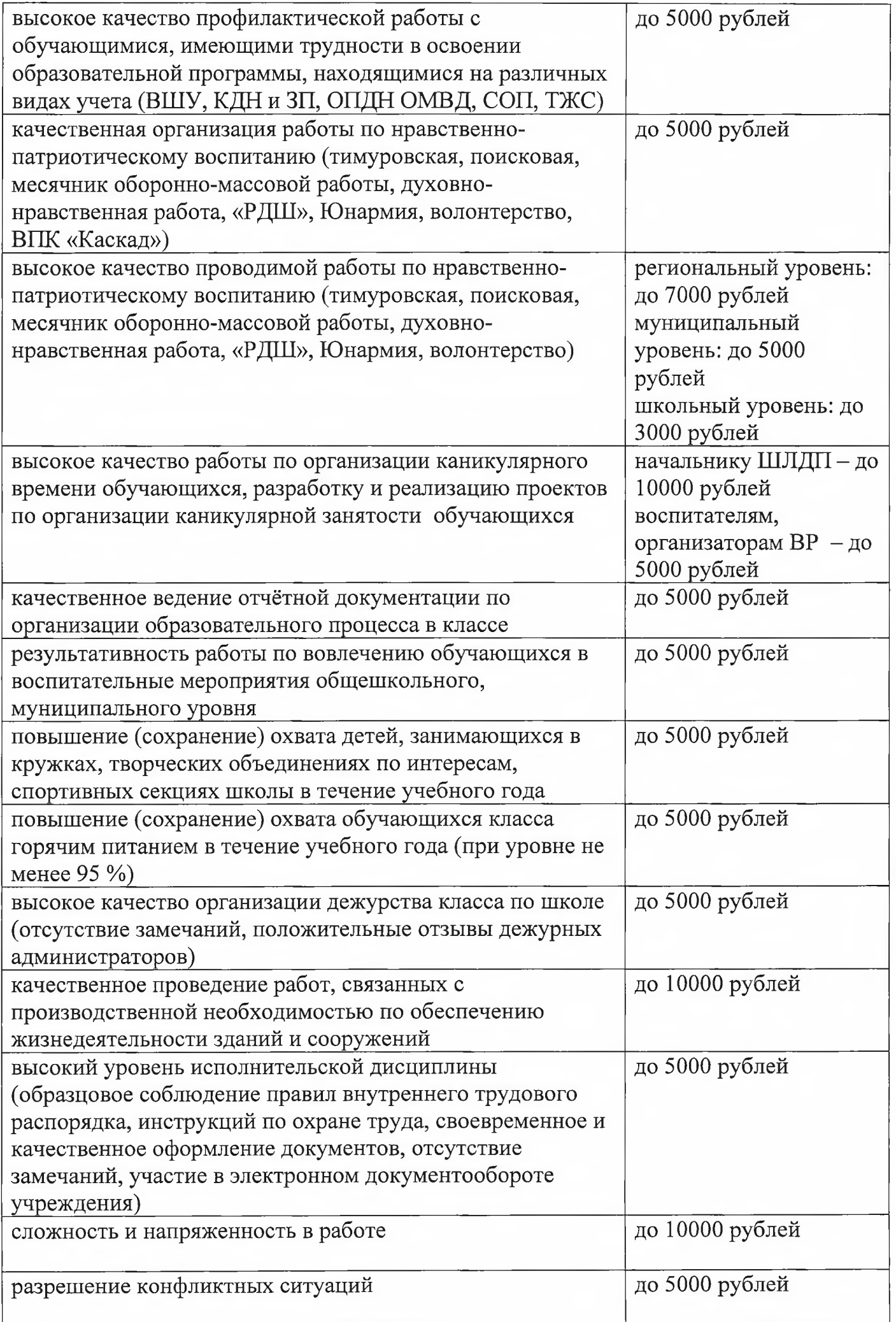

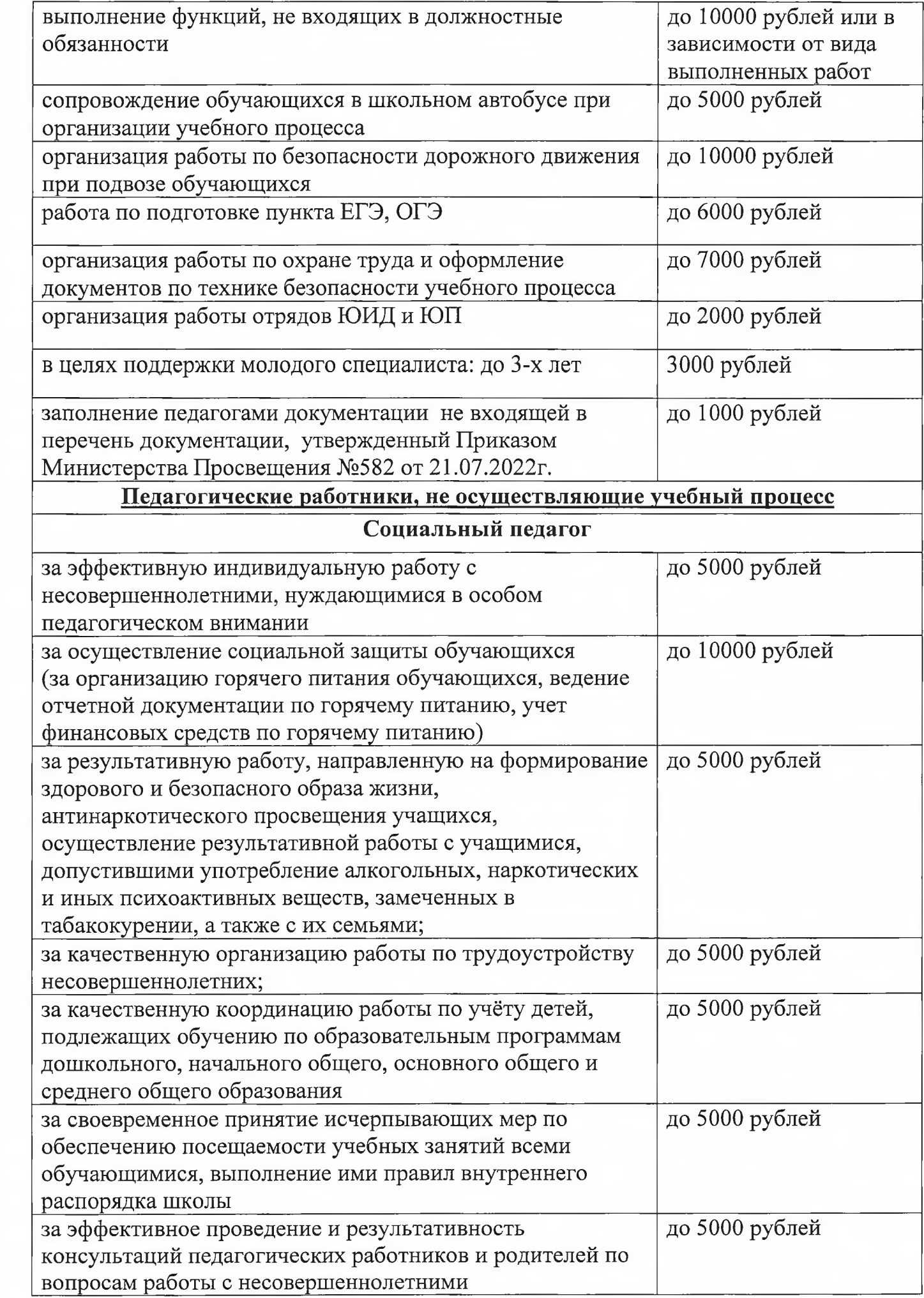

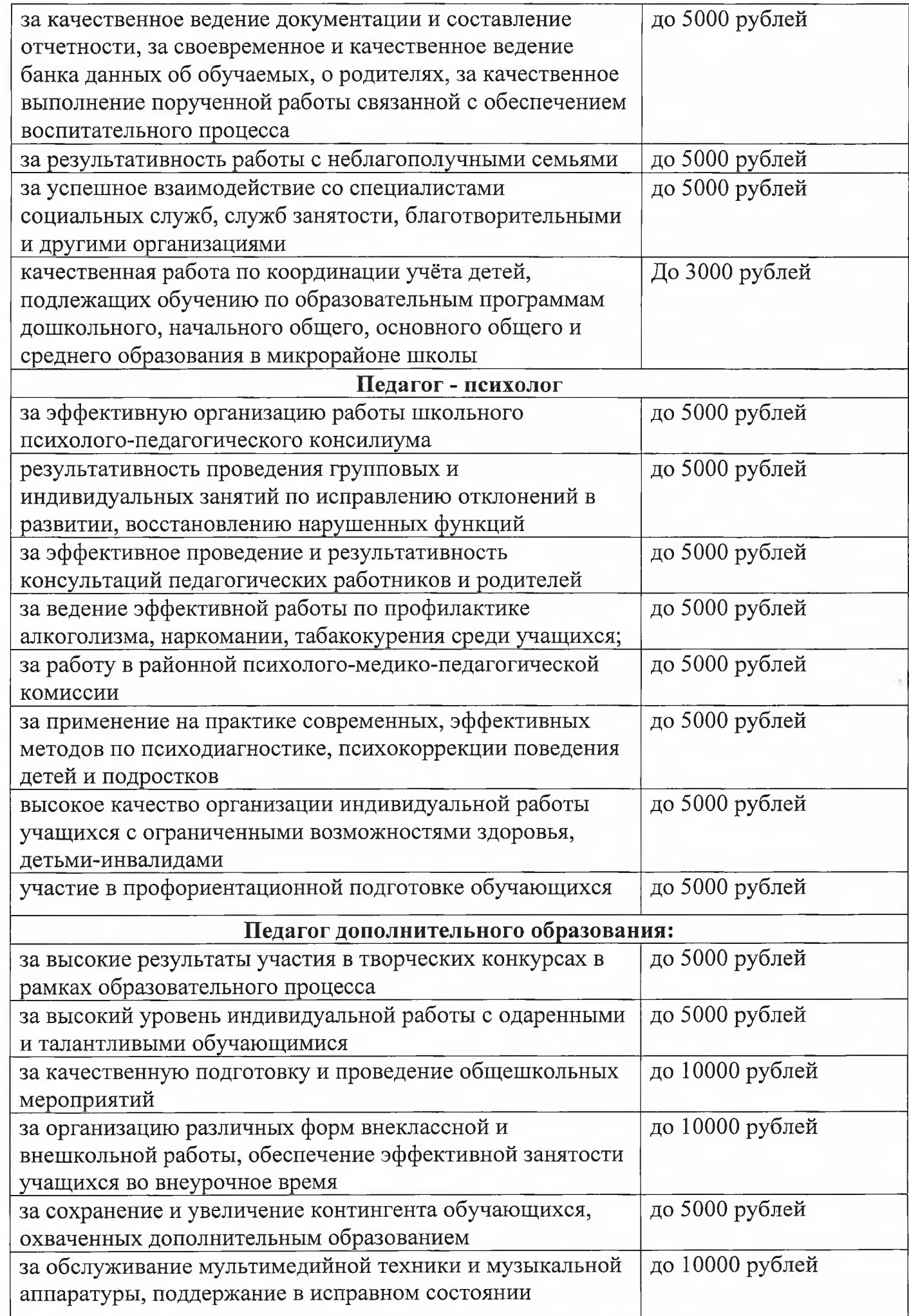

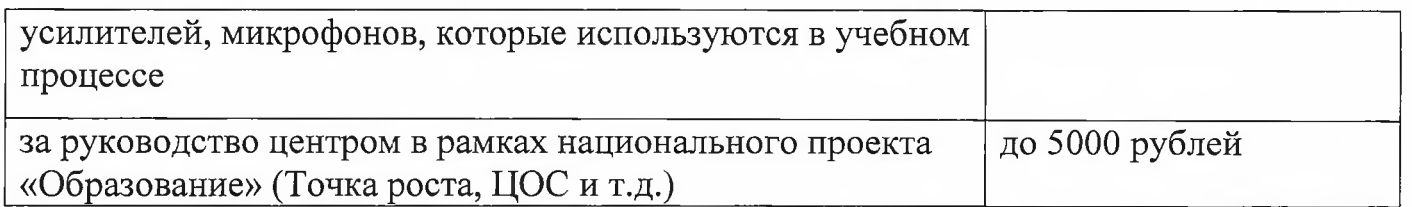

# Для административно-управленческого персонала школы:

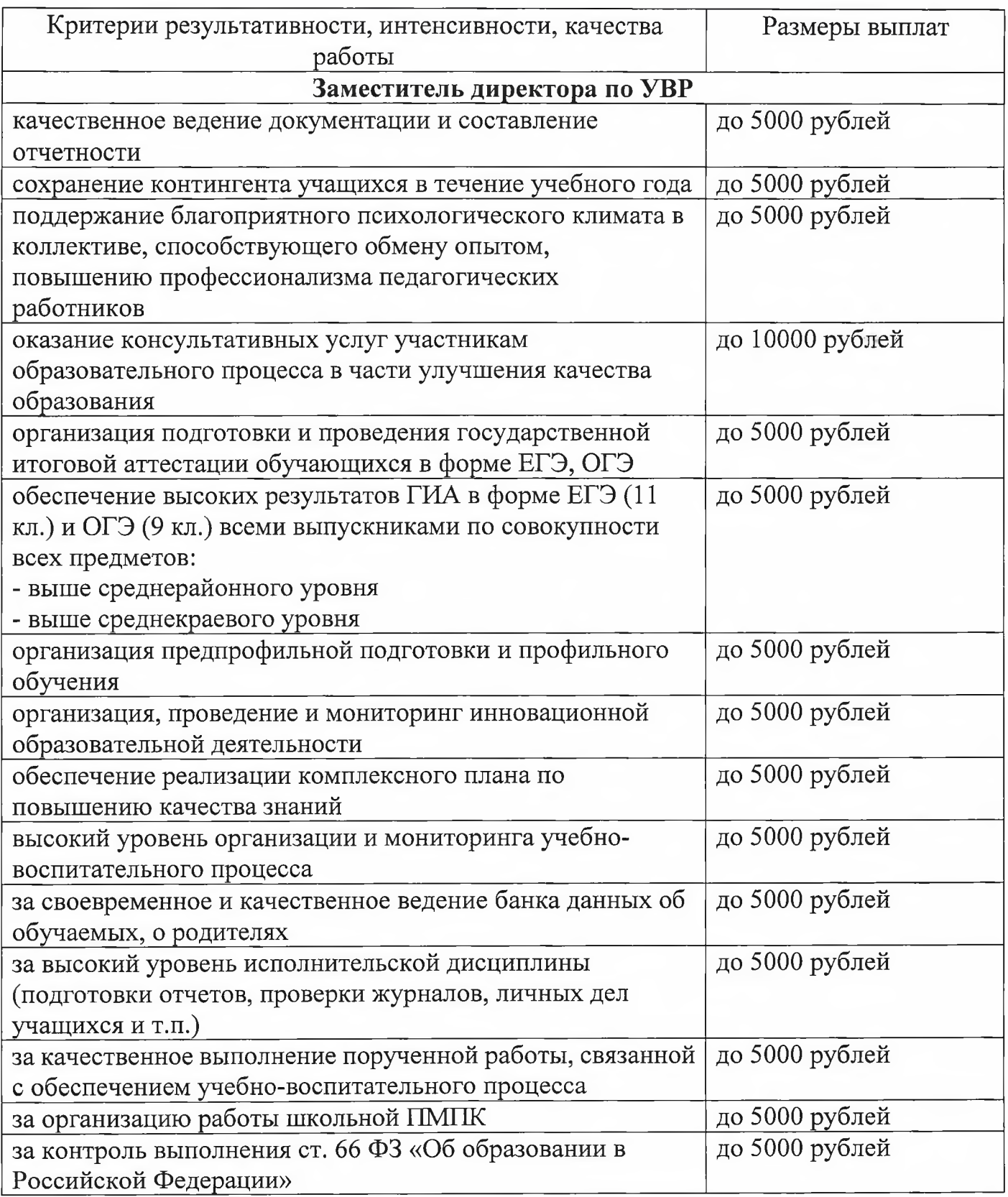

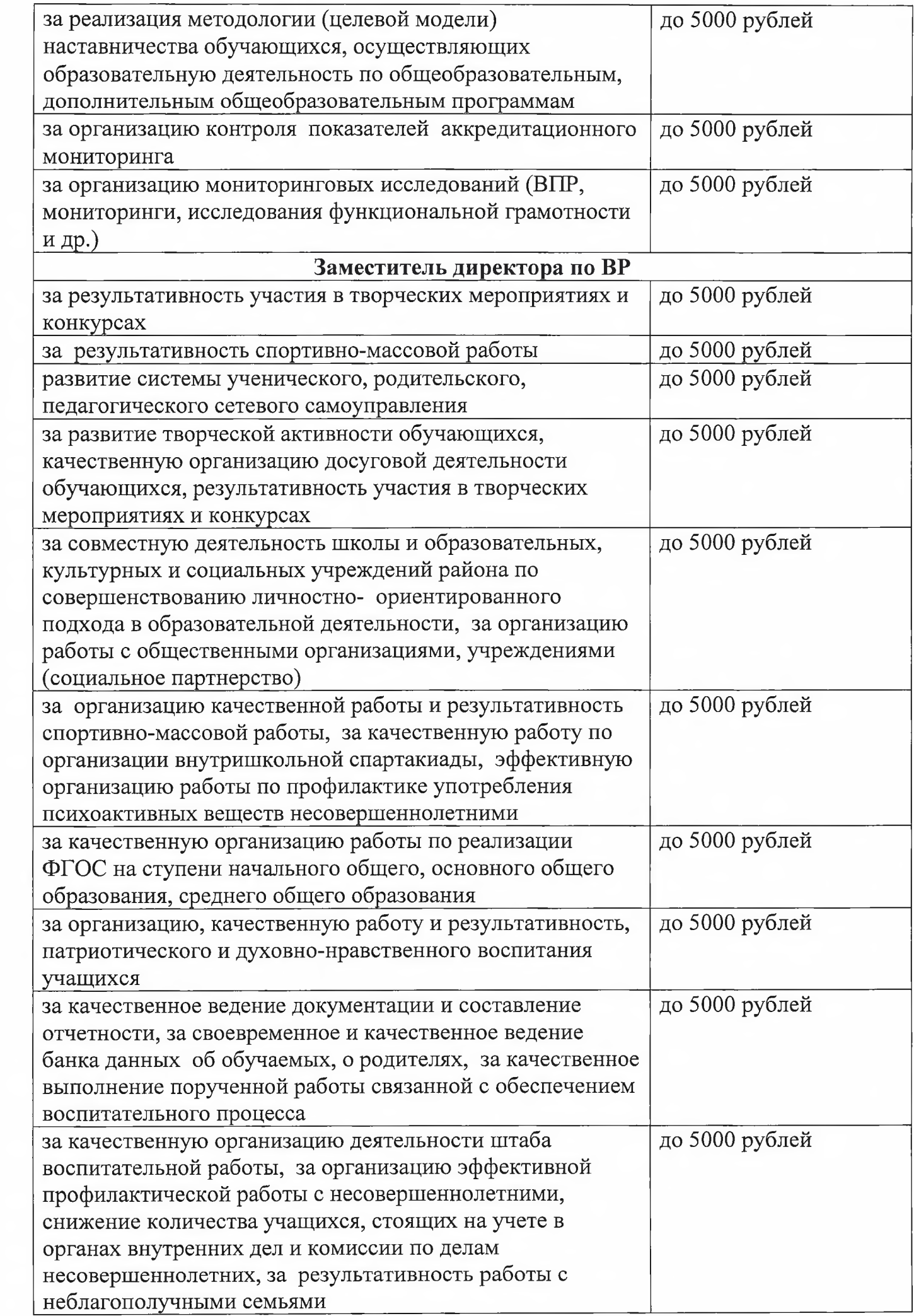

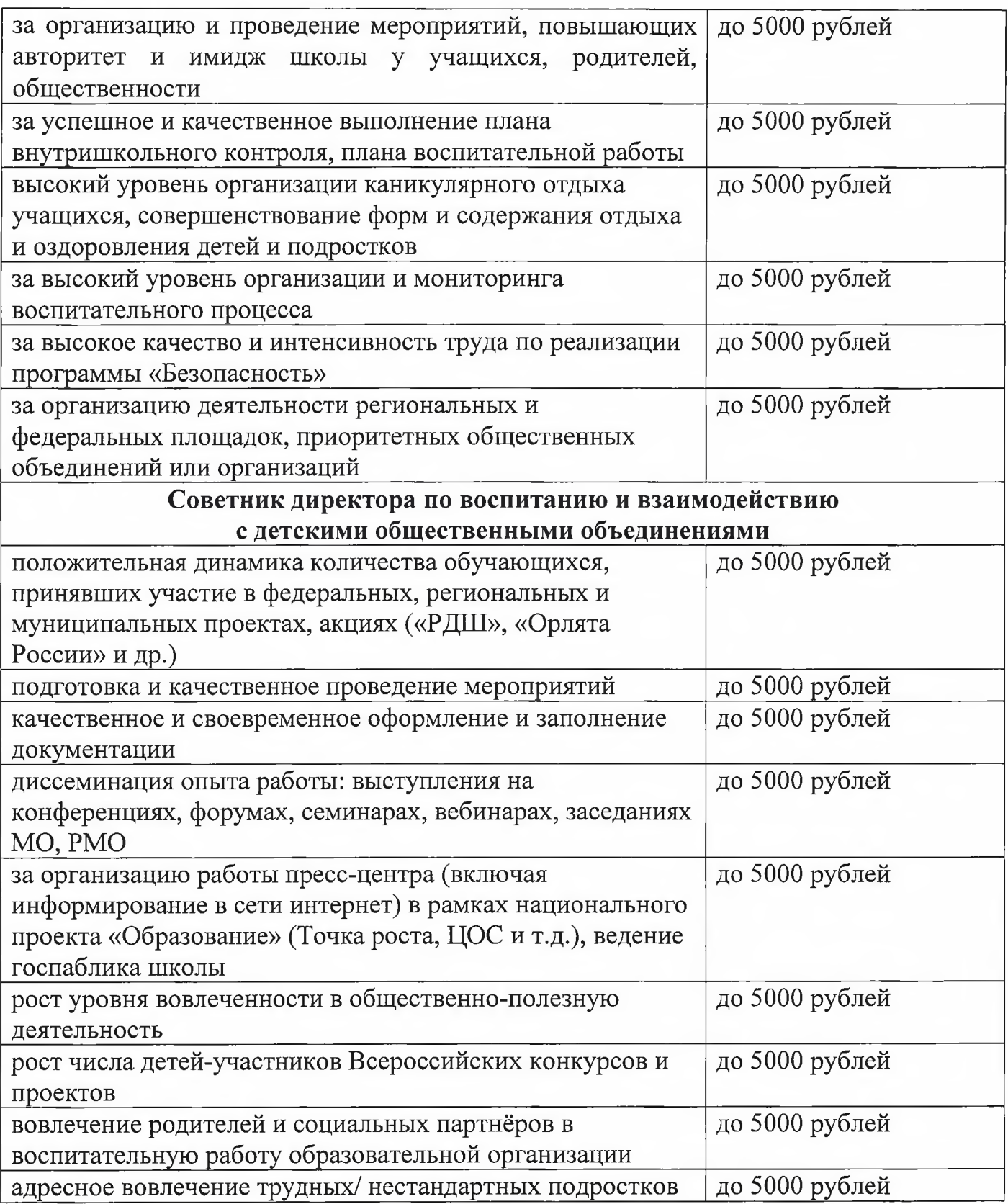

# Для административно-хозяйственного и обслуживающего персонала:

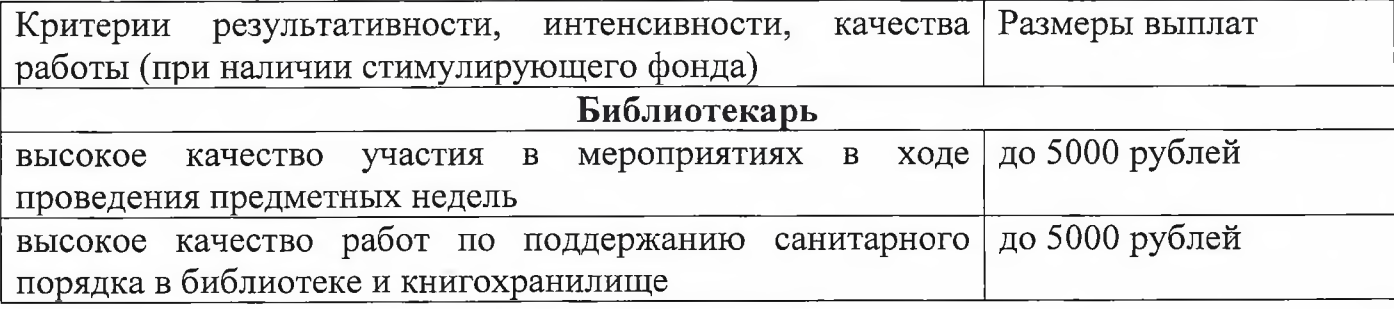

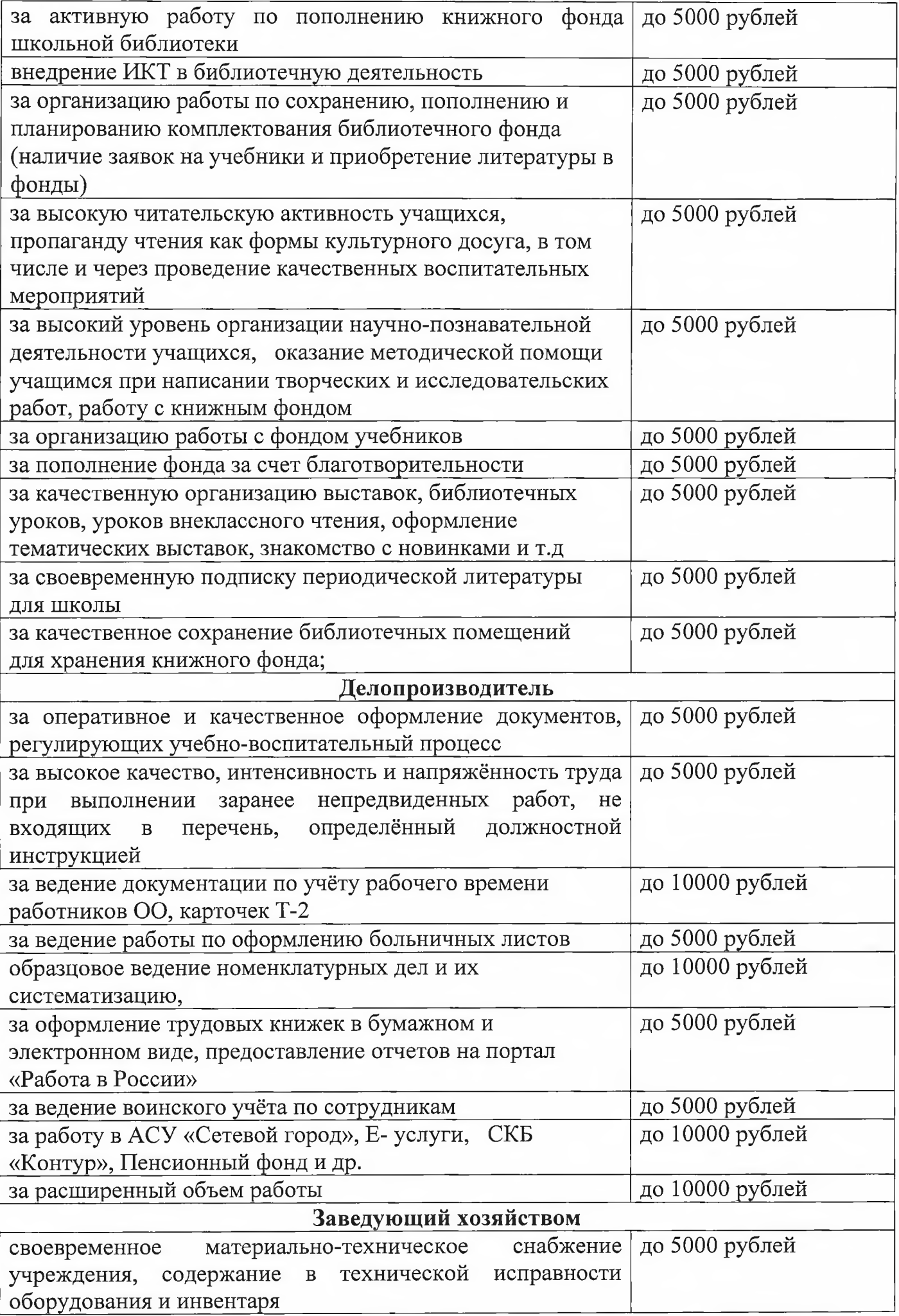

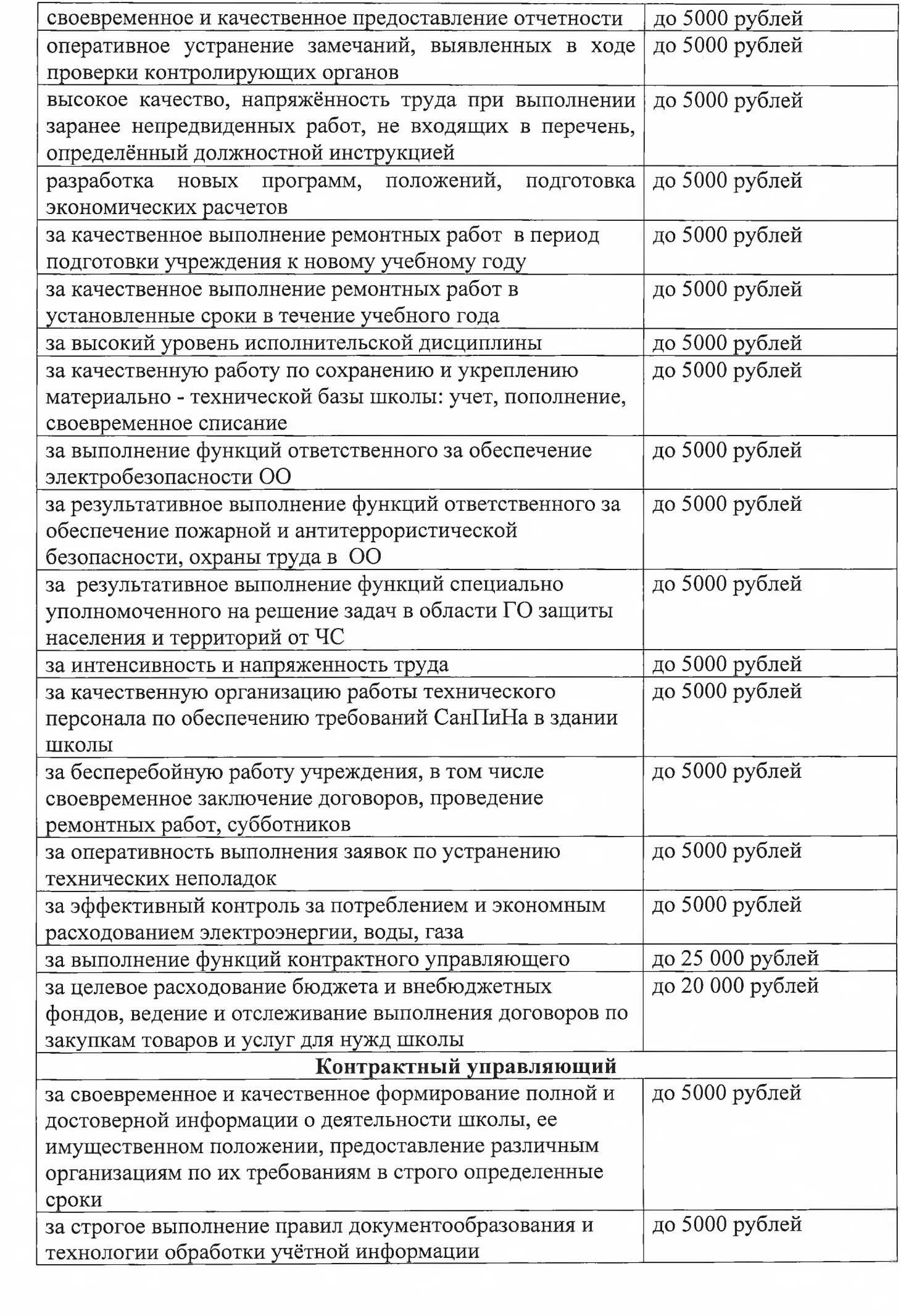

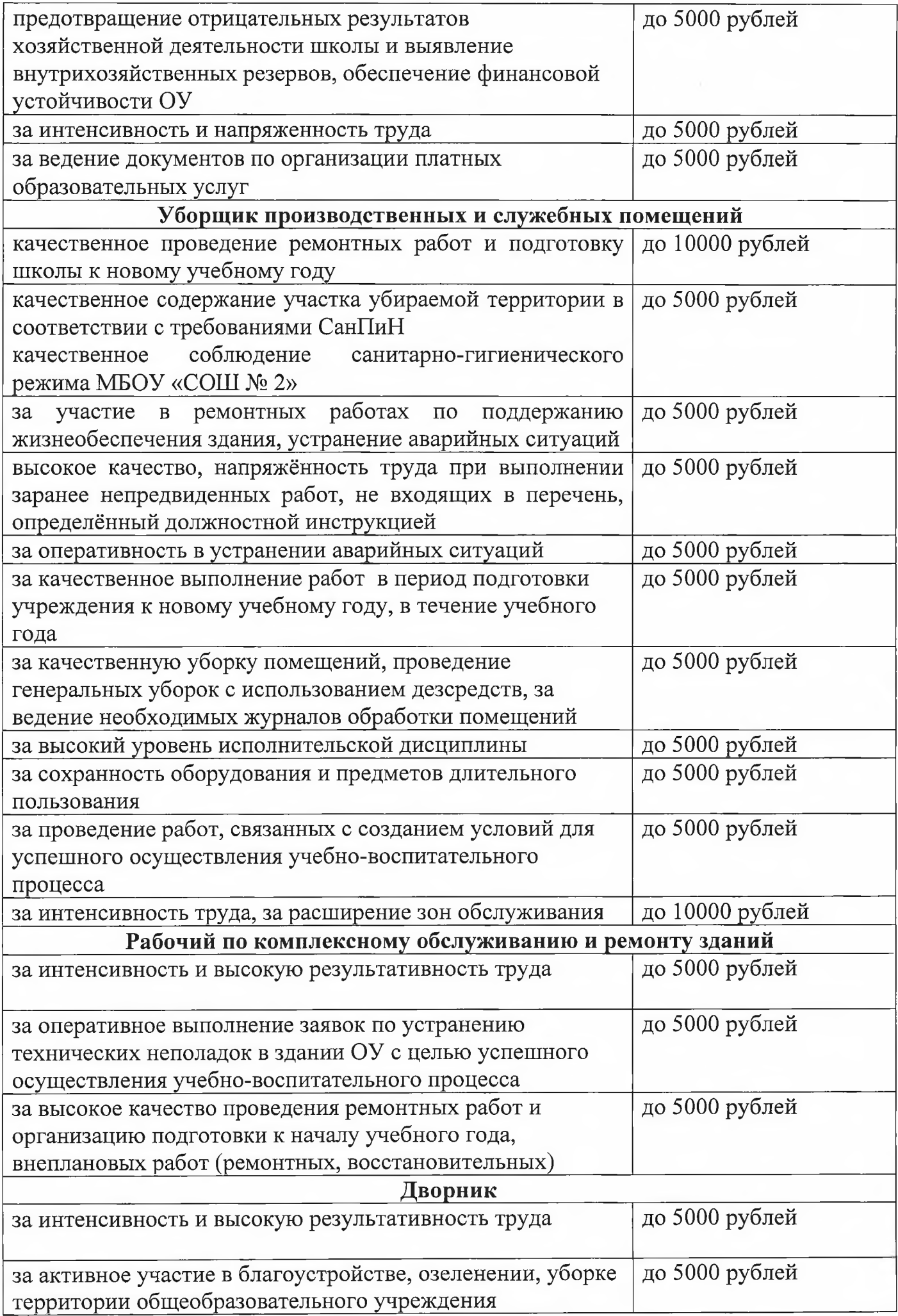

 $\lambda$ 

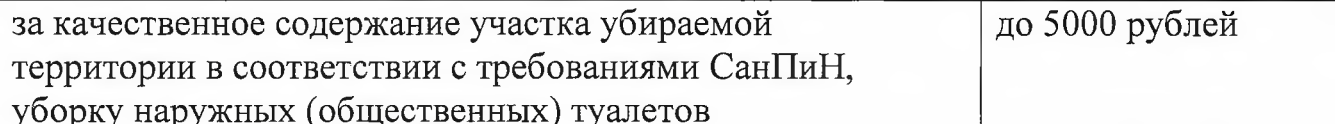

Приложение 13 к Положению об оплате труда работников МБОУ СОШ № 4

## Перечень должностей, работников муниципального бюджетного общеобразовательного учреждения средней общеобразовательной школы № 4 имени Я.И. Куницына муниципального образования Усть-Лабинский район

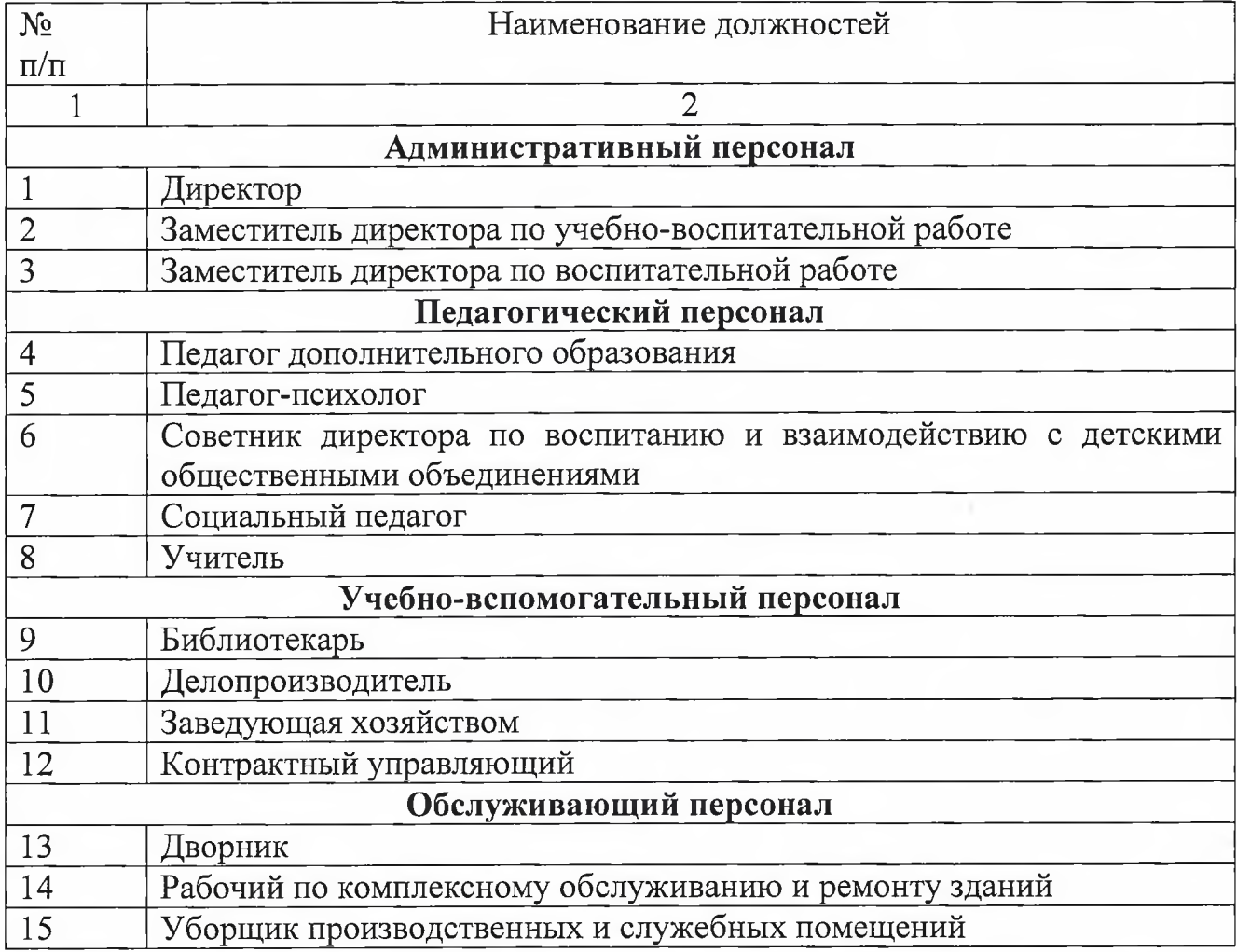

Приложение № 14 к Положению об оплате труда работников МБОУ СОШ № 4

Порядок и условия установления выплаты социальной надбавки педагогическим работникам - молодым специалистам

#### муниципального бюджетного общеобразовательного учреждения средней общеобразовательной школы № 4 имени Я.И. Куницына муниципального образования

#### Усть-Лабинский район

Согласно решению Совета муниципального образования Усть-Лабинский район от 25 апреля 2006 года № 51 протокол № 16 «Об утверждении Положения «О порядке выплаты социальной надбавки педагогическим работникам молодым специалистам образовательных учреждений Усть-Лабинского района»

- 1. Социальная надбавка устанавливается педагогическим работникаммолодым специалистам муниципальных образовательных учреждений Усть-Лабинского района в целях привлечения молодых специалистов в образовательные учреждения района социальной поддержки  $\overline{M}$ материального стимулирования их труда в размере 300 рублей в месяц.
- 2. Социальная надбавка выплачивается педагогическим работникаммолодым специалистам муниципальных образовательных учреждений Усть-Лабинского района ежемесячно одновременно выплатой  $\mathbf{C}$ заработной платы за текущий месяц.
- 3. Социальная надбавка выплачивается дополнительно и независимо от установленных системой оплаты труда доплат и надбавок к заработной работникам плате педагогическим молодым специалистам муниципальных образовательных учреждений района.
- 4. В случае работы по совместительству в другом (других) образовательном учреждении социальные надбавки выплачиваются только по одному месту работы (по выбору работника).
- 5. Педагогическим работника молодым специалистам, состоящим в трудовых отношениях с образовательными учреждениями социальные надбавки, выплачиваются и в период получения пособия по временной нетрудоспособности. Социальные надбавки не выплачиваются в период нахождения в отпуске без сохранения заработной платы, в отпуске по уходу за ребенком до достижения им возраста 1,5 и 3 лет.
- 6. B случае увольнения и смерти выплата социальной надбавки прекращается, начиная с месяца, следующего за месяцем, в котором наступили указанные обстоятельства пропорционально фактически отработанному времени.

2. Настоящее дополнительное соглашение является неотъемлемой частью к коллективному договору Муниципального бюджетное общеобразовательного учреждения средней общеобразовательной школы № 4 имени Я.И. Куницына муниципального образования Усть-Лабинский на 2021-2024 год с 24 августа 2021 года по 23 августа 2024, вступает в силу с момента подписания и распространяет свое действие на правоотношения, возникшие с 1января 2024 года.

3. Настоящее дополнительное соглашение составлено в трех экземплярах, имеющих одинаковую юридическую силу, по одному для каждой из сторон и один в соответствующий орган по труду.

4. Обязательство сторон коллективного договора, не затронутые настоящим соглашением, остаются в неименном виде.

5. Дополнительное соглашение к коллективному договору Муниципального бюджетного общеобразовательного учреждения средней общеобразовательной школы № 4 имени Я. И. Куницына муниципального образования Усть-Лабинский на 2021-2024 год с 24 августа 2021 года по 23 августа 2024г. утверждено на общем собрании работников «07» марта 2024 года, выписка из протокола № 02 прилагается.

7. Подписи сторон

Работодатель:

Работники:

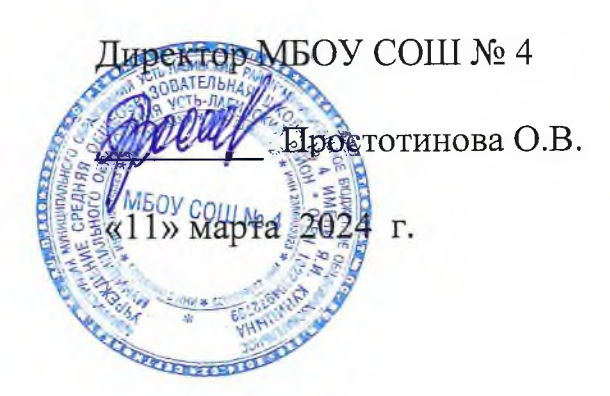

Председатель ППО МБОУ СОШ № 4 МО Усть-Лабинский район Общероссийского Профсоюза образования Фисенко М.В. «11» марта 2024 г.

oquanousuren: 1. Mapremso BA - Map 13.03.2024 Cotonisa E.W.  $\ell$ 13.03.2024 3. Trengueta J.B. tenguedo 13.03.2024 4. Mapro 11.A Wulah 13.03.2024 5 Marcinel Th 13.03 2024 6 Preceseno u. 13 g. 13.03.2024. Bacaecoa u.u.g.  $13.03.2024$ Camungernobe M.B. 13.03.2024, Mouno A. A. 13.03.1024 10. Виланенко П. В. 1303. 2024, П. 11. Ulypabilita MB. 13.03. 2019 St. 12. Denomikoba T.B. 13.03. 2024 af 13, Mucournol A.A. 13.03.2024 AMy 14. Obenocureuckas ORO 13.03.242 15. Breseorpagoba U.O. 13.03.24 16. Dneyfreubau. 5 13.03. 24 Ang 17 Aemourba K B.  $13.03.24$ 18. Mabeus H. B. 1303.24 March  $A\&$  $20$ Doyenno 2.C 13.03.24  $21.$ **COIII Nº 4** .В. Простотинова resumenant of B. O.S. 24 22.